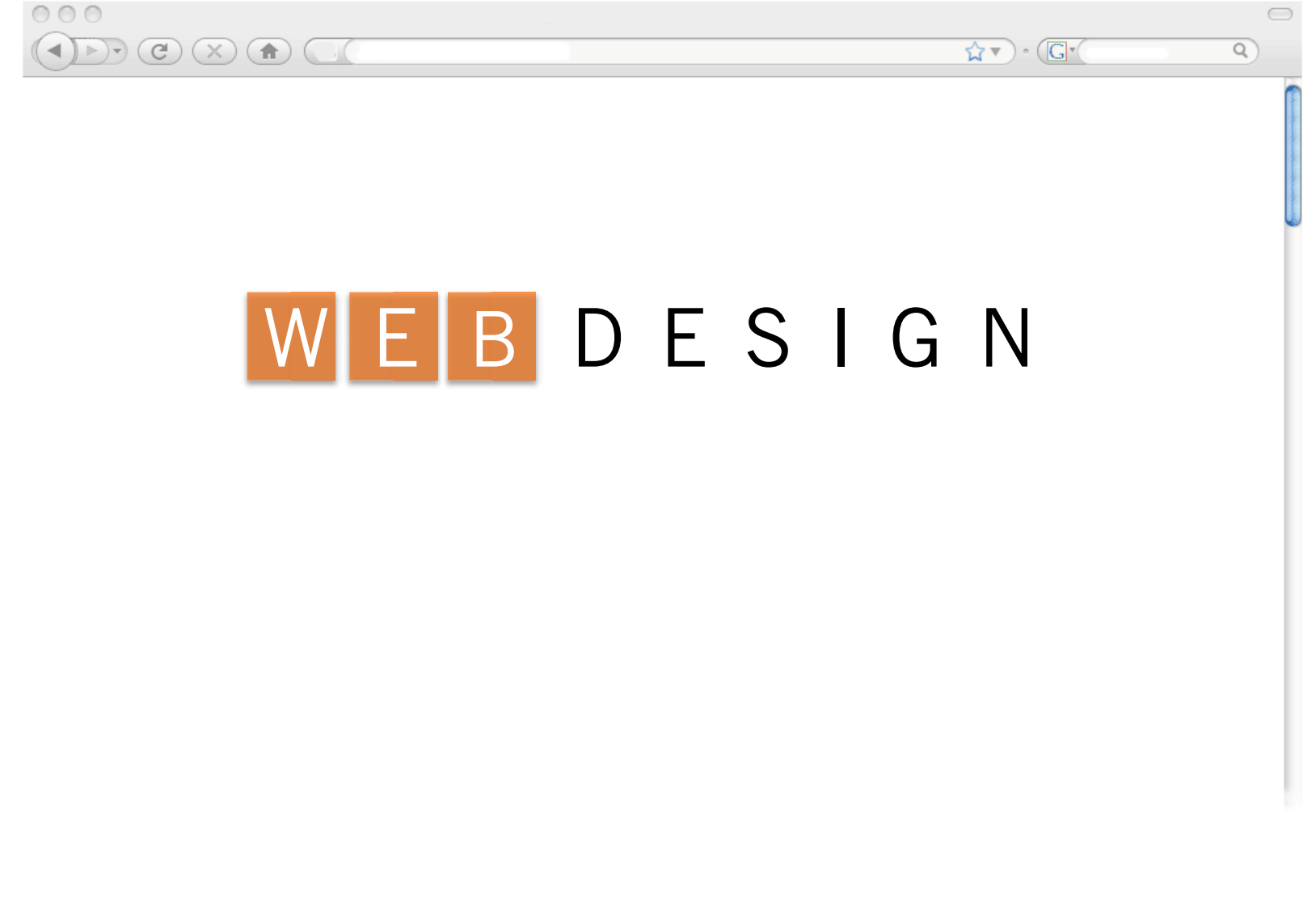

Interface Aesthetics 2009

DESIGNING FROM SCRATCH

VISUAL HIERARCHY

VISUAL CONSISTENCY

CONVENTIONS

HOMEPAGES

TIPS

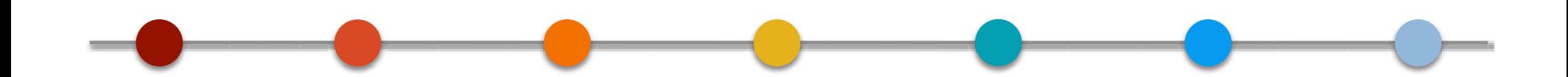

CONSTRAINTS DESIGNING FROM SCRATCH VISUAL HIERARCHY VISUAL CONSISTENCY CONVENTIONS HOMEPAGES **GREGORIA** TIPS

## Courier

Arial, Comic Sans, Courier, Georgia, Impact, Tahoma, Times New Roman, Helvetica, Trebuchet, Veranda, Geneva

## 0x3FF7F

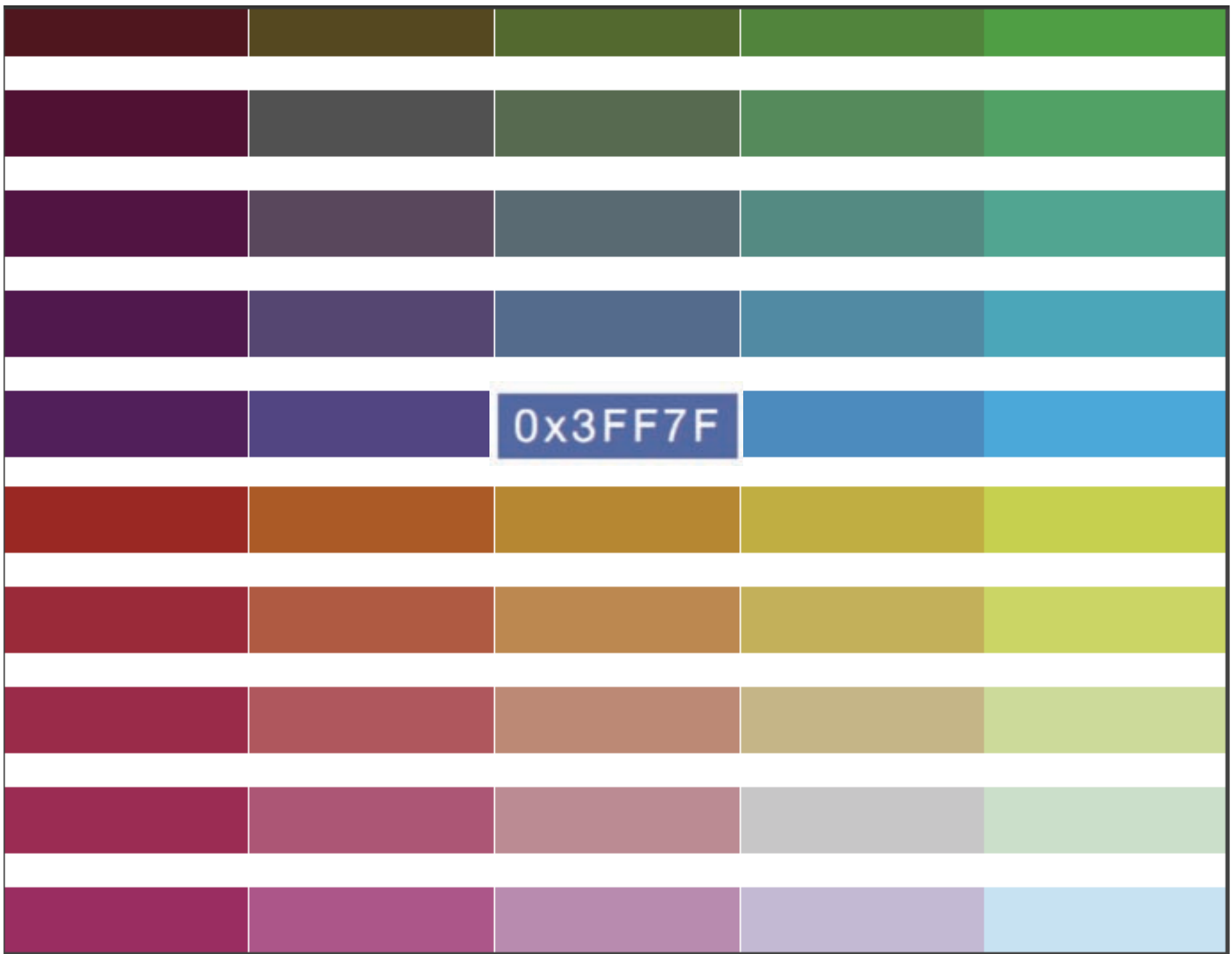

72 dots per inch

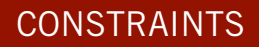

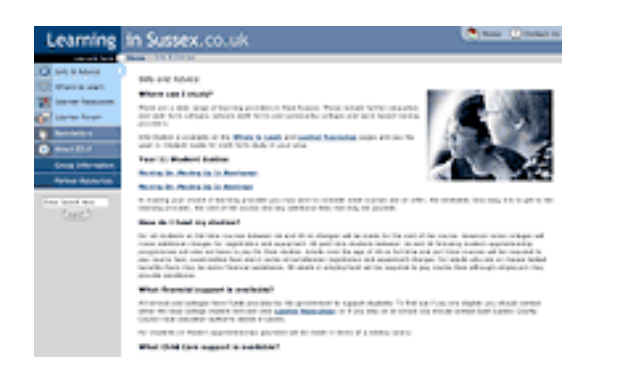

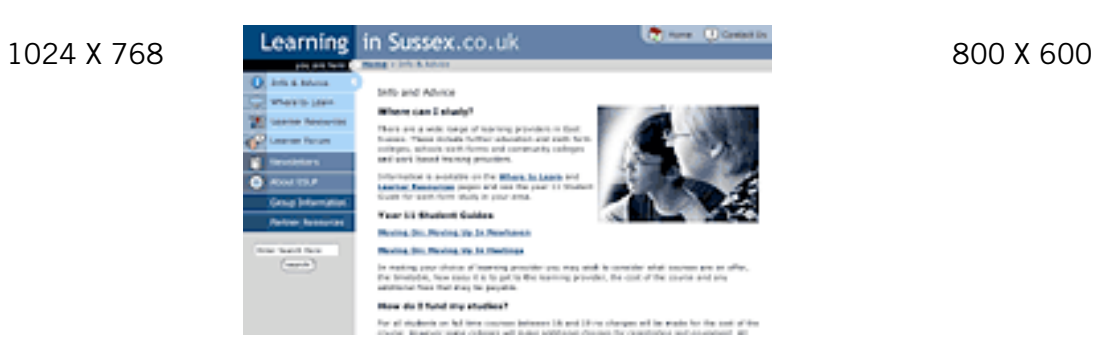

IE 5 Netscape 6

co

## The network of sites led by expert guides **Dut.**com COU

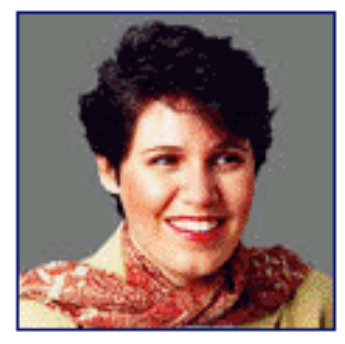

Jennifer Kymin - your About.com Guide to: **HTML** 

## **Find It Now**

Find a Job | Win \$\$\$\$ | Send a Take a Trip | Bid in Auctions | G

Today PollCenter | Jokes | Surprise Me |

About com Site Ind

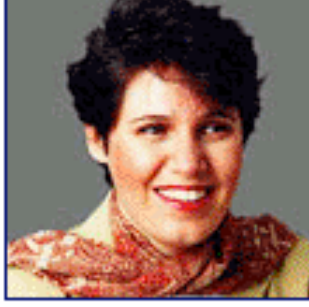

Jennifer Kyrnin - your About.com Guide to: **HTML** 

**Find It Now** Find a Job | Win \$\$\$\$ | Send Take a Trip | Bid in Auctions |

The network of sites led by expert guides

 $\mathbf{I}$ .com

Today PollCenter | Jokes | Surprise Me | Horo

[http://webdesign.about.com/od/browsers/ss/bl\_3browsers.htm]

subscribe

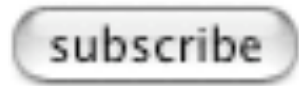

```
/*- Page Structure */
html { /* Force Vertical Scrollbar */
        /* IE */
        overflow-y: scroll;
        /* Moz */height: 100%;
        margin-bottom: 0.1em;
ŀ
img fborder: 0;
        Y
body {
        font: 62.5% Helvetica, Arial, Verdana, Sans-Serif; /* Resets lem to 10px */
        color: #000;background: white;
        text-align: center;
        width: 800px;
        margin: 0 auto 0 auto;<br>padding: 0;
ŀ
.content {
        margin-left: auto;
        margin-right:auto;
        line-height: 1.0em;
ŀ
```
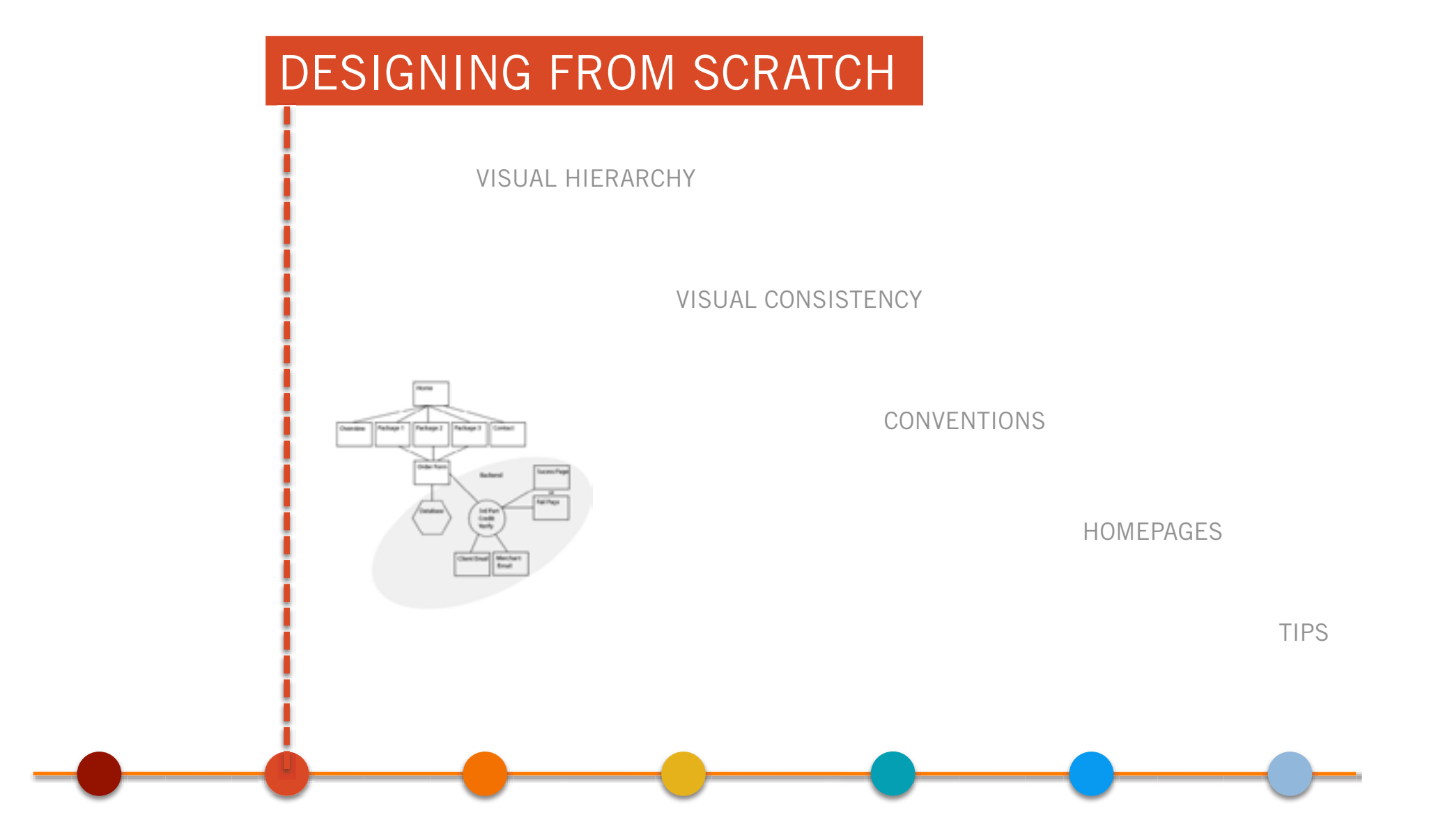

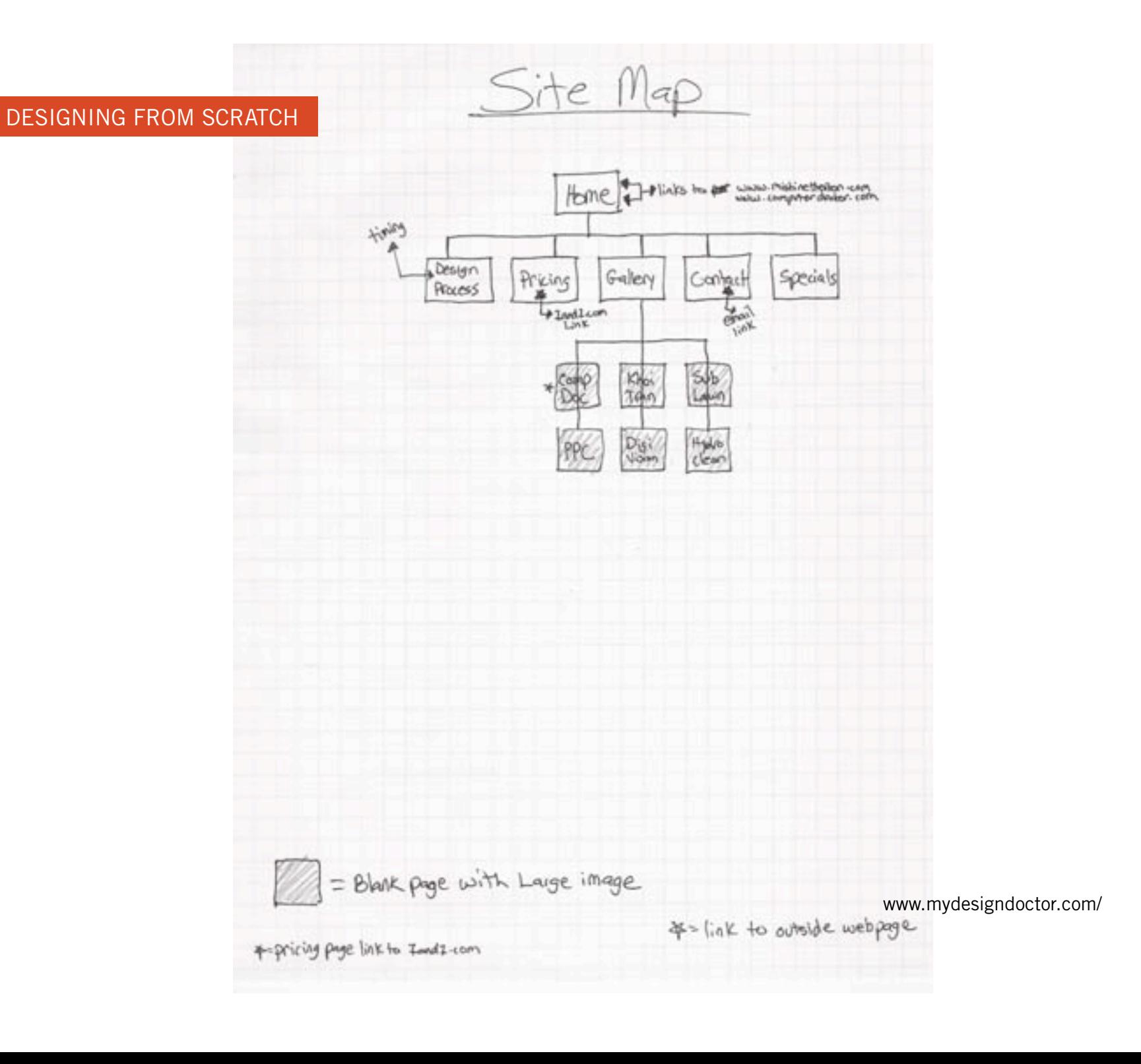

DESIGNING FROM SCRATCH

www.mydesigndoctor.com/

## DESIGNING FROM SCRATCH

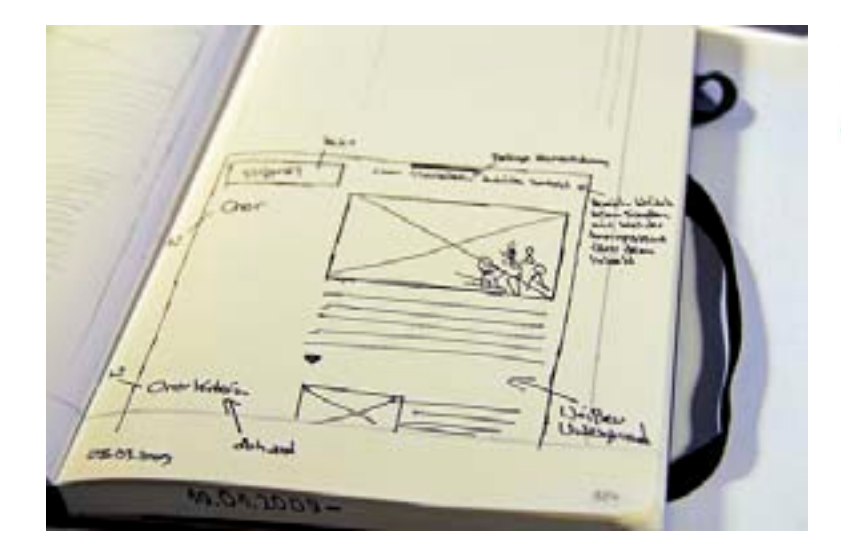

### Wireframe Website Damenchor Bad Honnef e.V.<br>Neration 07 revol

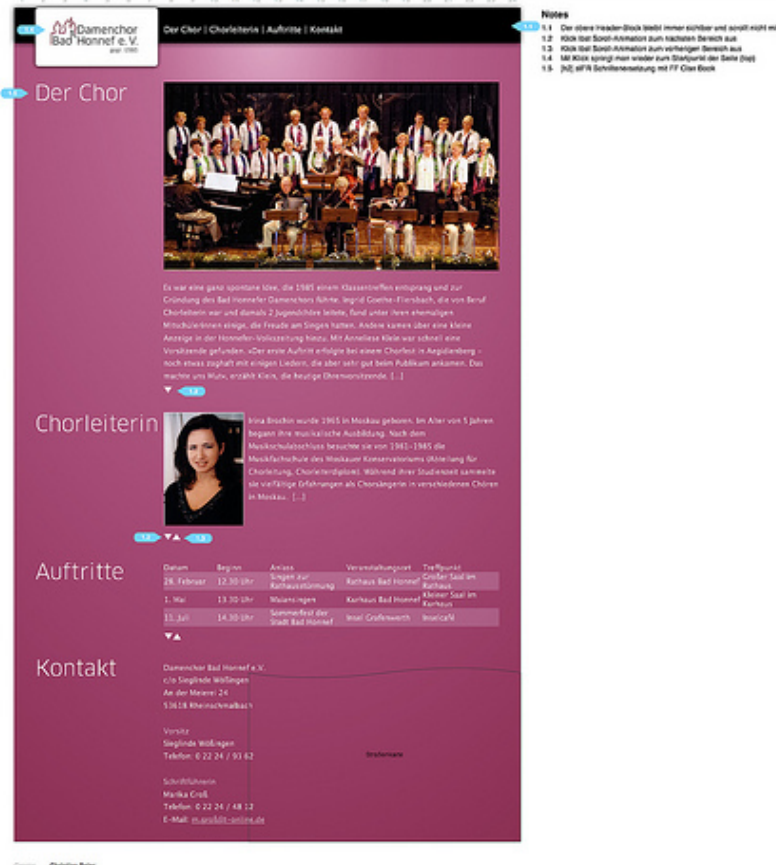

 $\begin{tabular}{ll} \multicolumn{1}{l}{{\color{red}\hbox{Cov}}}\hspace{0.2cm} & \multicolumn{1}{l}{\color{blue}\hbox{Covian Bov}}\\ \multicolumn{1}{l}{\color{blue}\hbox{Cov}}\hspace{0.2cm} & \multicolumn{1}{l}{\color{blue}\hbox{Covian Bov}}\\ \multicolumn{1}{l}{\color{blue}\hbox{Cov}}\hspace{0.2cm} & \multicolumn{1}{l}{\color{blue}\hbox{Sovian Bov}}\\ \multicolumn{1}{l}{\color{blue}\hbox{Cov}}\hspace{0.2cm} & \multicolumn{1}{l}{\color{blue}\hbox{Sov$ 

[Flickr user cbeier]

## Darwin Today

Home | About | Topics and issues | In the news

#### Submit a question

(Simple form with a free-text field, optional name and email fields plus a submit button)

#### Latest questions

(This would incorporate a ratings facility)

- $\sim$  Why are there gaps in the found record? Why do peacocks have such fantastic tails?
- 
- Why doesn't everyone look the same?

#### Search

(Simple question search form with a free-text field and a submit button)

## **Current** topic

(Large, striking image and related question)<br>Initing through to the current topic page. This<br>area would be the main feature of the home<br>page with the highest prominence.)

**RAD** 

#### Video file .<br>Directning video related to current topic<br>with basic player controls)

#### Did you know?

(This could be used for amazing facts or myths, consisting of a thumboal image and text. A number of facts could be added into the content management system and<br>associated with a tapic. This area could then rotate through topic related facts each time the page is refreshed.)

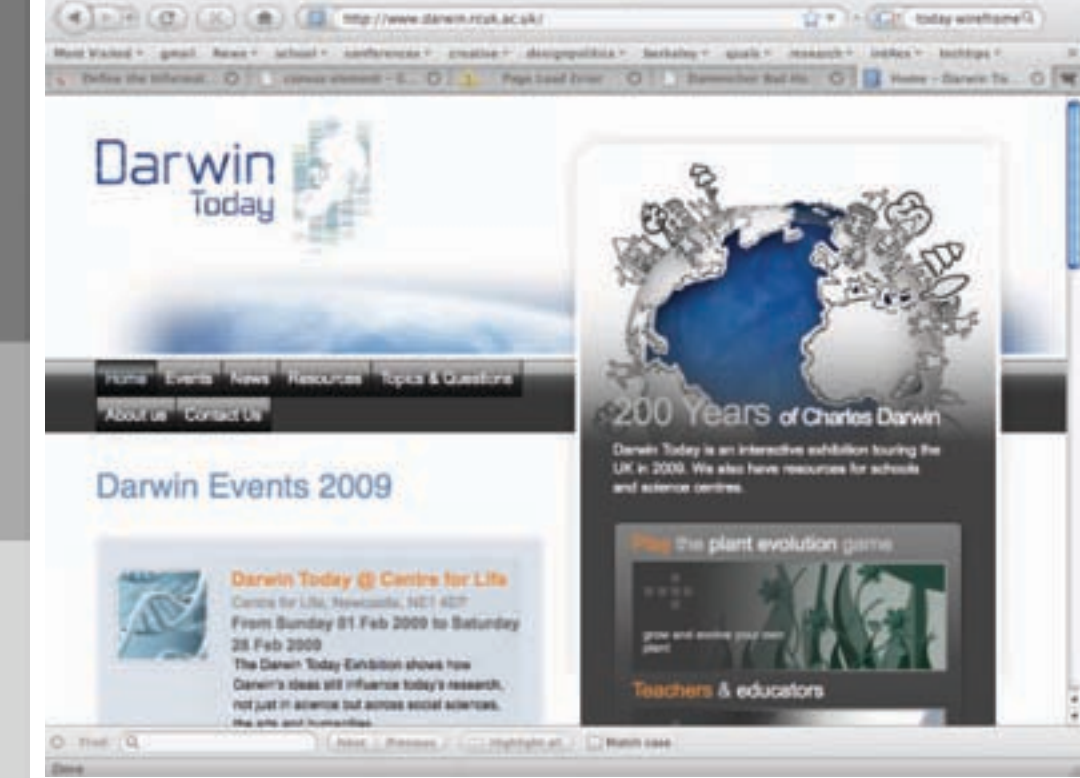

Home - Darwin Today

Footer links (e.g. back to top, accessibility, disclaimer, supported by, designed by)

[www.boagworld.com]

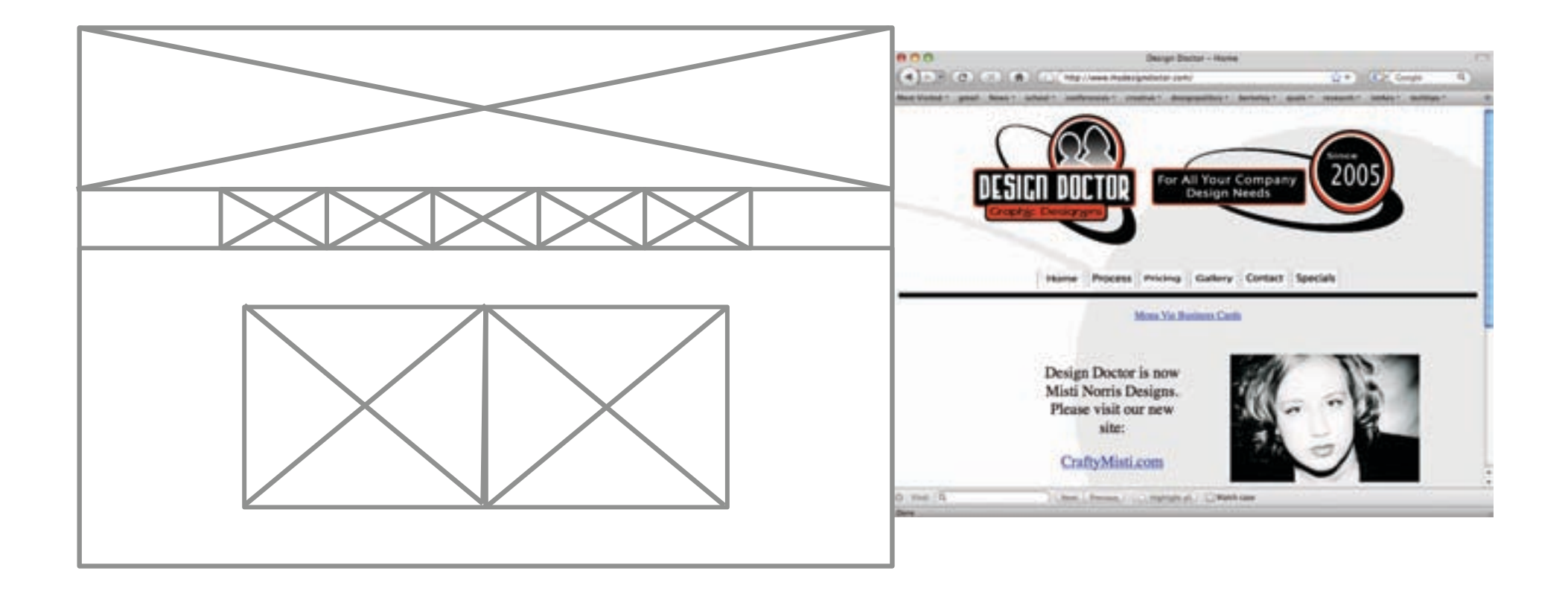

www.mydesigndoctor.com/

DESIGNING FROM SCRATCH

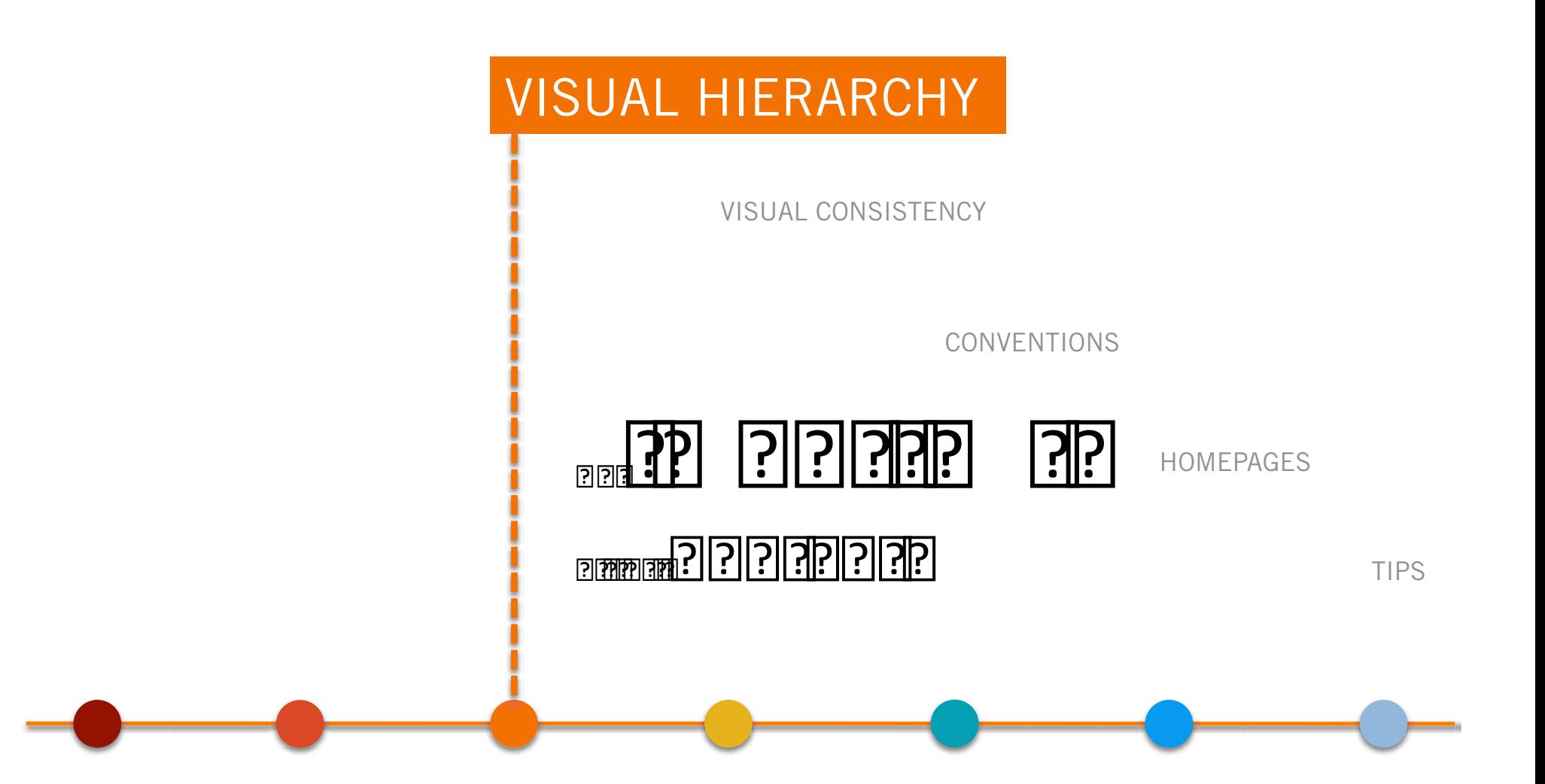

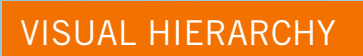

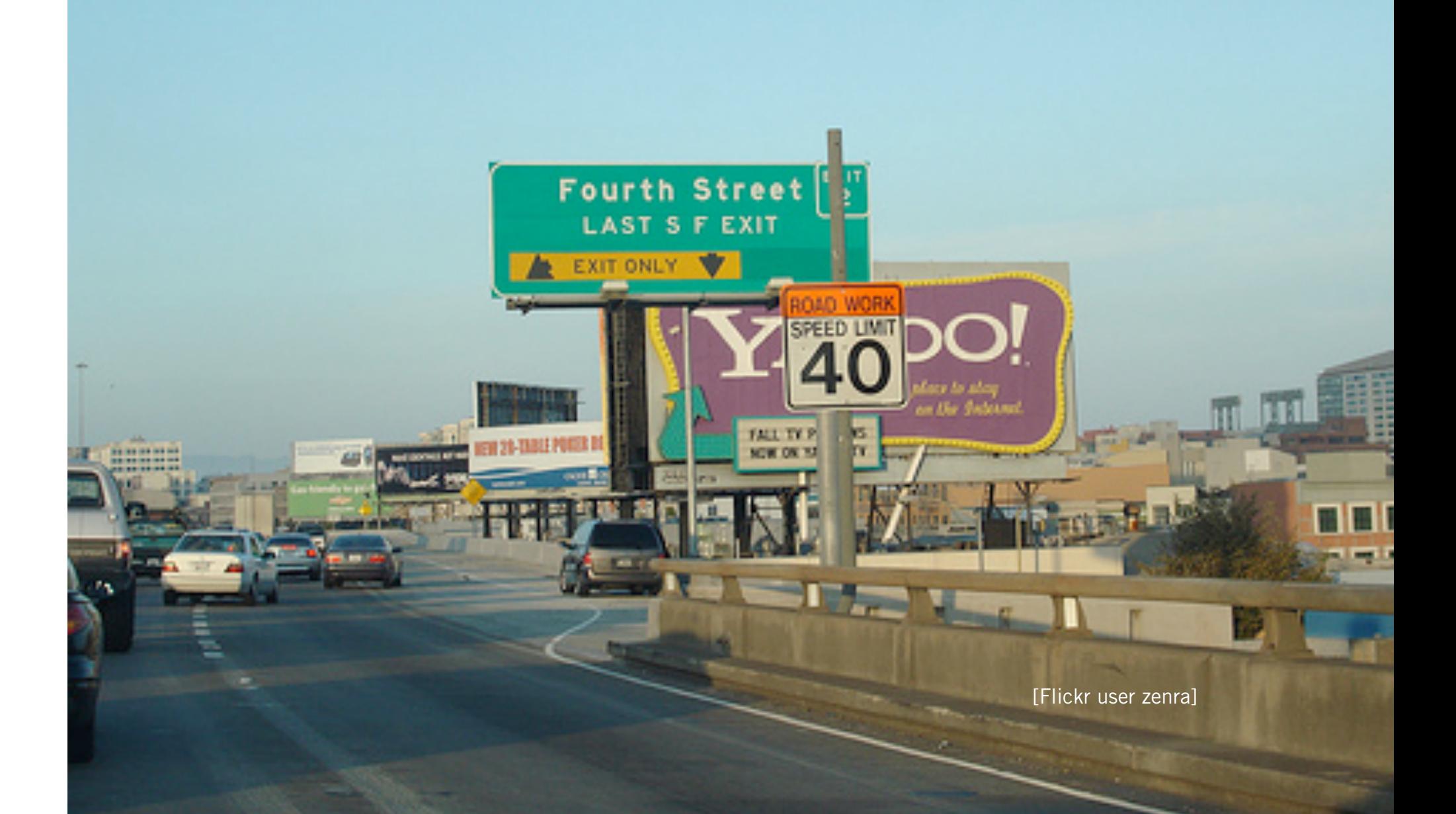

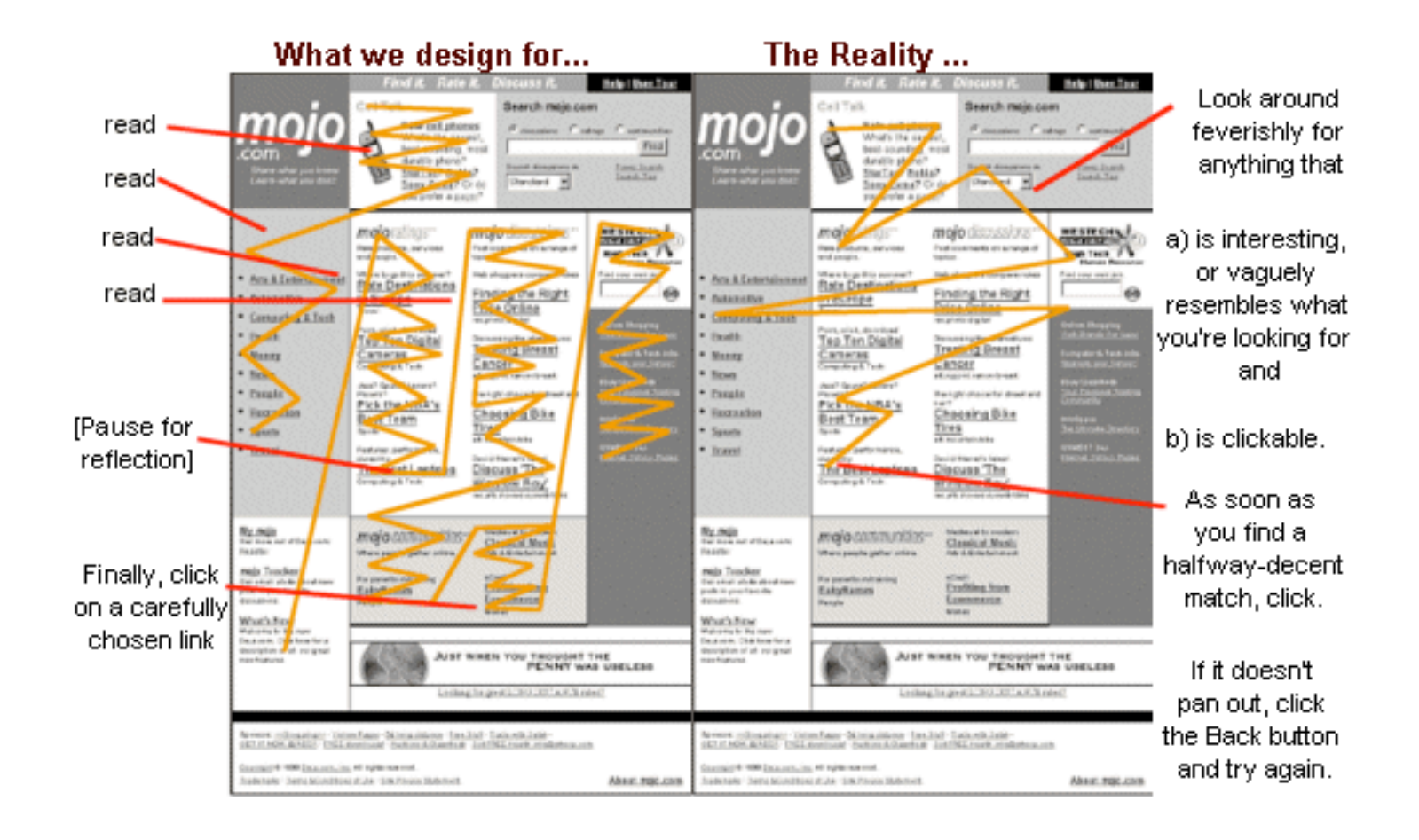

# VISUAL HERARCHY The Nettu Hork Times

\$1.50

Late Edition

#### VOL. CLVIR. No. 34,444 **CORRECTED MANAGERS**

NEW YORK, MONTAN, APRIL 13, 2003.

## **PLAN TO CHANGE** STUDENT LENDENS SETS UP A FIGHT

**DRAMA SERIES SAFINGS** Some Lawrenberg Join **Renks in Perceing Tor-Subside Program** 

#### **Business (River) and developments in**

MALDMARTERS - The privacy attained searching, instructory land from abore as comprises per assistantes mig on time-only in great. No of-ministers: Mana or you is nativistical out. progressive page tradiction had group (a)turbers at trade product or sensor. an electrici cod dy inspirant

The panel of the main newer. string companies of the this state pharming agents, report astreat 4 p success; test heat of the standard and pringmans. The Figs. presenced frequentlying sensors. program subsection more make my provide trades with street governetrant leading young have the team. they level that much statistics, regions-**BAY RE TRANS ANGEL ART ATE** constraint gradio for the premier. *<u>Standard Controller</u>* 

for its powerful by great Josh 18, 1941 Annuli Progressor Guiden **System Plaze Judge** 

**Basical 4 siteld mile space** ing on hid, grater installator; **SEARS CREWROOD CROSS** providing understanding and lastlog at a big-stricter out the plan. activities that this change is enjoyat you'd report presenters. TORONTO AND RESIDENCE AND probably firms. Handless, solatest forever are the enumers attreats strenged book rises.

to the most most real private. The exchet is then and adverty which your hour

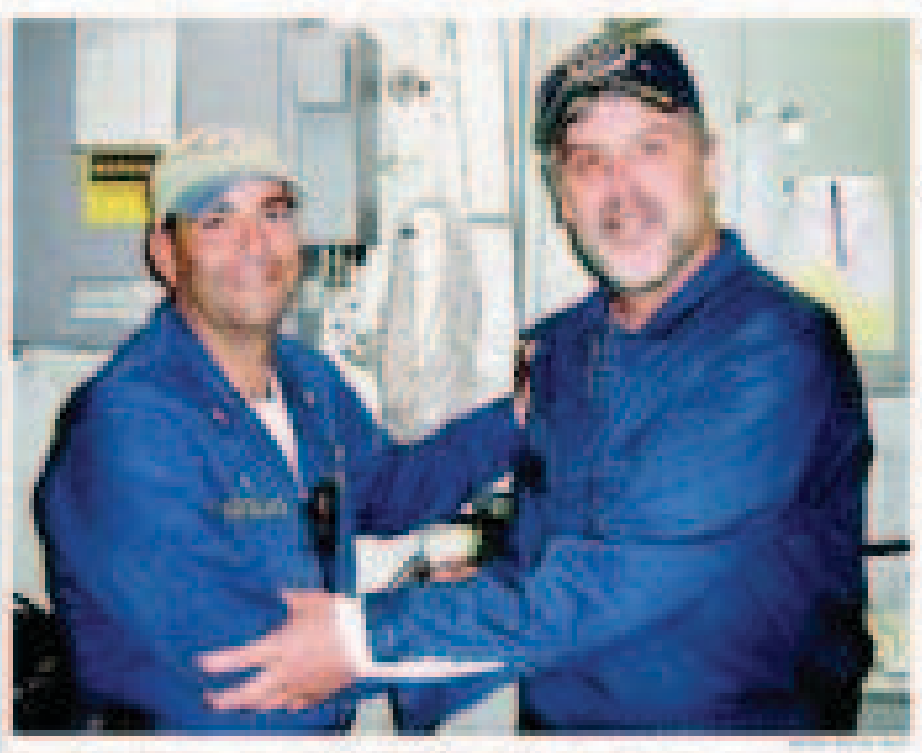

Capt. Railey (Phillips: 1981, with Couls County Capitans of the Revolution and/old dominated in

#### Freehing a Hostager The Final Hours

Wings for advertising themes. Following and CSIC-Last Membridge came control togeted the Bonne. LAND FOR THE SALE RESIDENCE. and contract entered sets from **HALL IN CAR TELEVISION** taled and for several five seat to the telegal "Step of Despite to and **Copiano** Princest entripri-

#### **Blazingsay in Schoolsy**

Pacific Administration purchased in determined constitute that induces, and in all our control concarriers, periodic from the district frame seems. shown declining at least complete. Seepaints to believe to business in one of the Renderings.

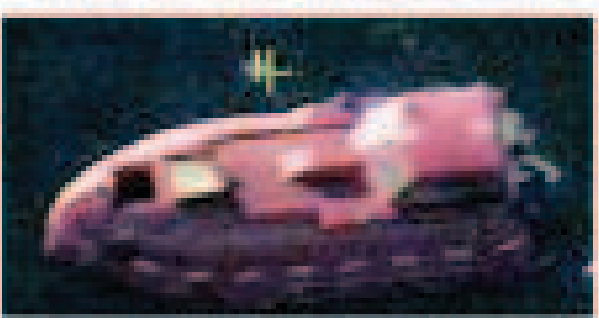

FOR JPD. (USER) BY HER TO MAKEUP TO LA HARD experience into the first status depositors. considerably the basis of the Bandaugus consideration ELL-BURN HORALD OR ERA APARTMENT

Baker use the of Education seed at him hoods steri Petaga provinsi koloni Hasiato (apako

## Navy Rescues Captain, **Killing 3 Pirate Captors**

Concern That His Life Was in Danger Prompted American Sugara to Fire

#### **EL BERTIET D'IN 4 UNDER 1 2 DE DOCT TOR UNE**

**SAMPLES USE THE TABLES OF** Authority Authority Sales Transfer parameter as a character specialistic co-The Truck or The Co. of The Control and Thomas Scopes record Scopes shift in ental band of Wigginst Wallaceand a sup-bolder of he days. all African

Aring with Resident Planch. parties algorith and by the Terms! that the hornings, Jings, Hardwork. Flatton may of the series funder? of being school be couldn't remain. even a travel and the result that on the local of the desireger furnishing, which was someon the Edylecus are a difficulty from convent two was partner off the **Three Listakers** 

Stor of the copieted fact poded tent business of it was becomed **By Sidnik Ligaring Autralian** a rear state, and he dank mandthe sensite Aproxytics, recording the date ters, priceity as securities offer or that interfaces, when were third mypracticable to have \$40,000 month. The craftment room.

It can also china researched Great in June 4 and the import of the by Hildi L. Encycle of Earth, 1979. sight-costs August, the sillnius! **GAL TOUR MANUEL MAINER GLA ASKA Hughed Triple CBI Suite** weeps, challent show/1.-Oct. Edition and import the data person aug . Days New artist Curvey Thomas, Fishing the cellulation of at will the fall trained must at tes, sau Ad 1-provokolk, ili domini pla the first contraints of writing.

Stand: (812) 59, 1941 8. Cap-**Common Common Common Common Common Common** 

Never feel singlet convention. News here made findered as the pr-Hard was had domestics by autand the fire this two-contest terms. what wide Thronk in the Thronk and a matches or assessed that this offby a flowing manded because. The house case, having been were being made locates with the has revised thanks by Freemand.

"I days its coster calls to los by the lookey of therest Findings and lace midden concerns IDE RE-FINA' 301-TOMOR-UNI-B is Announce, The clarips is a detailed for call Automobilesco

**Seddered Cost: On Distance** coloring classroom them that Wheel though as Englanded, 16, Cannash Hallyard Association, Just 1916 and believes - shings of Time Statistics or pera the channing. This pumping the **AUSTRAL COAST OF THE COUNTRY** copy that the most it subsects netor's Minimum Sanca Corporate Phillips, who was send

**Entertained In Negro All** 

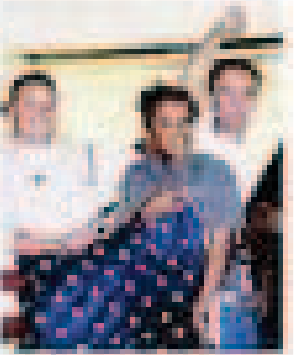

#### **VISUAL HIERARCHY**

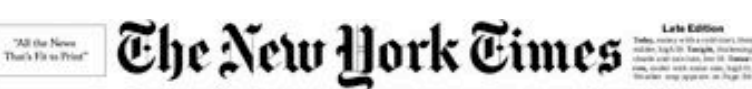

#### VOL.CO/H. No. 54.644

#### PLAN TO CHANGE STUDENT LENDING SETS UP A FIGHT

**ORANA SEDIS SOTINGS** 

Some Lawmakers Join Banks in Pressing for Subsidy Program

Automatical collectations  $\begin{tabular}{l} \hline \textbf{W} = \textbf{W} + \textbf{W} + \textbf{W}$ 

**Freeing a Hostage:**<br>The Final Hours dag weak were in this ad and to ex-<br>I the present Wide by any (COV Main

sagrupos babd<br>annosoli, Saran teleng of Finish<br>Copiens Philips an tah

**Registration for Extension** The LES Berkeley, experience interest<br>matrix in the and a lot and the state of the state of<br>property structure and a local contracts<br>more spectral distribution (see  $\begin{array}{l} \begin{array}{c} \text{if } \text{in}(\mathbb{R}) \rightarrow \infty \\ \text{if } \text{in}(\mathbb{R}) \rightarrow \infty \end{array} \end{array}$ 

**Dender** ages toll - The Killsberger op of her The planning party<br>His price The Former party for Phone at a district<br>of given - or about 1970ed an you to begun tob-

Ballpark Statisticians Follow A New Count, the Toilet Ratio at the new Yashar Nashan and art but  $\begin{tabular}{|c|c|c|c|} \hline & \multicolumn{1}{|c|}{\multicolumn{1}{|c|}{\multicolumn{1}{|c|}{\multicolumn{1}{|c|}{\multicolumn{1}{|c|}{\multicolumn{1}{|c|}{\multicolumn{1}{|c|}{\multicolumn{1}{c|}{\multicolumn{1}{c|}{\multicolumn{1}{c|}{\multicolumn{1}{c|}{\multicolumn{1}{c|}{\multicolumn{1}{c|}{\multicolumn{1}{c|}{\multicolumn{1}{c|}{\multicolumn{1}{c|}{\multicolumn{1}{c|}{\multicolumn{1}{c|}{\multicolumn{1}{c|}{\multic$ as how of goods' disprophered it by new site:<br>in the Green and the Jets,

ters, party" they and blad on my place in New York.

Kalifornia dell'In Disability Payments Delayed The movest is experienced for survive offices<br>any payments to the associate of people<br>exit: the abilities are though despecting

> hope their dates. The official bod the top with "diego of" sales the

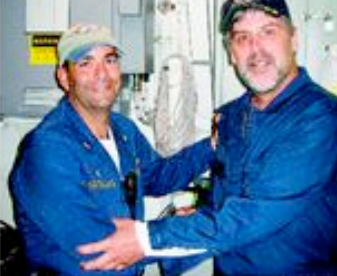

Capt, Richard Phillips, 1984, with Coals Frank Cartellane of the Bainbridge, which manual him.

te dadu topitet ako pol tio Blaskas kan so tia tangi

contribute desir busine altitud disposition<br>consistent the busine of the Bookings: consigner<br>for their next of the shipper Bayancine bolid Keyantos ananye kan koman.<br>Noti: Totayji a Katinahila, Keyant (laylan acci: Transglau est anno 1991 (met passi)<br>Transport Transformational control (met passi)<br>International Michael Capital Physicial Inc.

The balletin grow is lively appear, and almost analy<br>lately fast panel or *SAMPROTE* 

#### Chance name and Formerly Joyous, Black Voters Waver on Support for Paterson In Afghanistan, Soldiers Bridge

Ballpark Statisticians Follow<br>A New Count, the Toilet Ratio<br>County of the County of the County of the County of the County of the County of the County of the County of the County of the County of the County of the County o

**Committee Rendering** 

and all.  $\begin{tabular}{|c|c|} \hline \rule{0.3cm}{.03cm} \rule{0.3cm}{.03cm} \rule{0.3cm}{.0$ 

 $\mathcal{M}_\mathrm{c}$ 

material Or all that they have be seen S80,000 for Year Off From Law? She'll Take It! accions a prove Booker Excitedy from practa heaves an one-divisel gear.

AL - Index premiy grad Mix. E23<br>Al - M. orler warkers filosofieri

Briedco with Lees (Plater

**Surgical Bankroptcy Possible** 

remot i Department is donetting<br>at Maturcischig (Bargatawania)<br>at "sarge of" kunktupiny Hittagit

Finishmania Pakist

#### to factorize to the (c) model by abla to break the (intelliged by Page 108 Cabron Takes Groce Jacket

Swiss Way Printer Prize

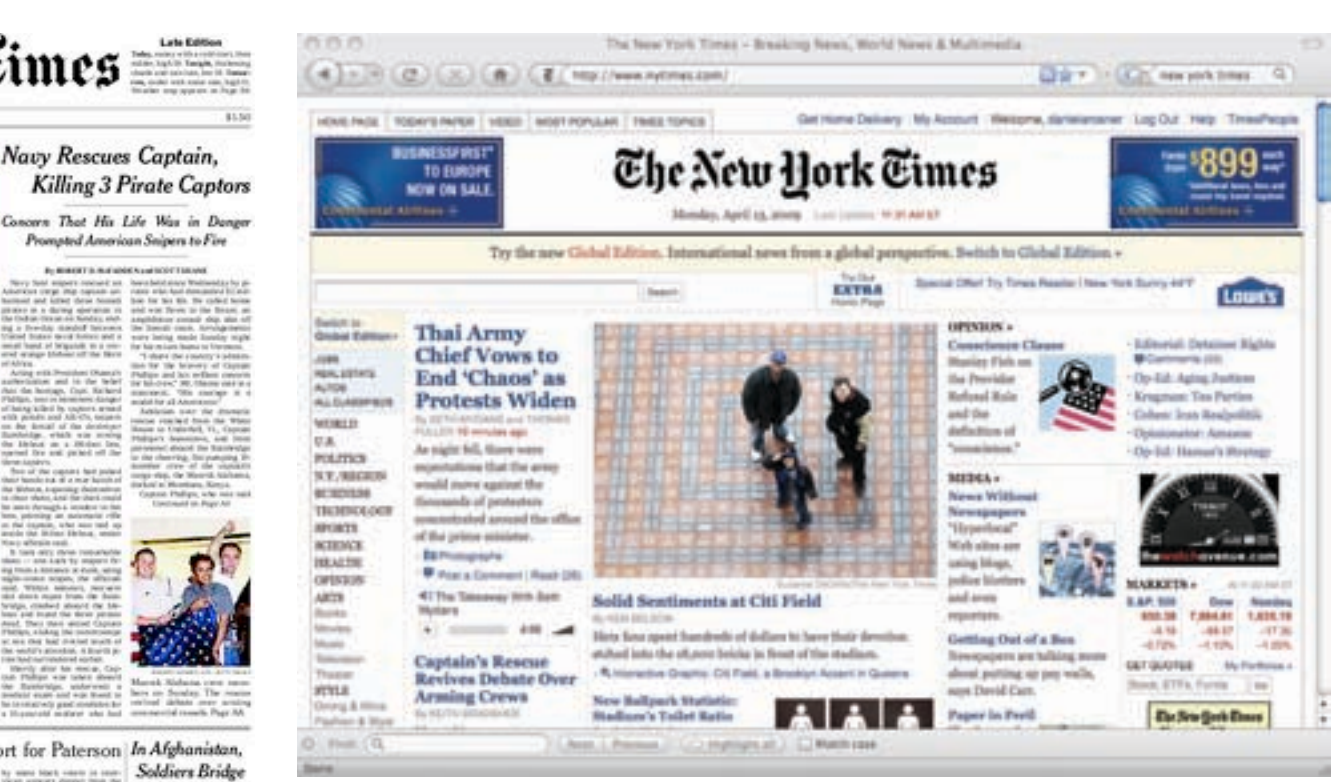

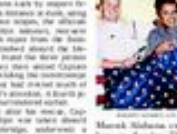

Navy Rescues Captain,

Prompted American Snipers to Fire

A-MANITA AUGUST CONTRACTOR

Spatistic to a con-

## old on-stared tehni

2 Stages of War **NEXISION SOUTH, Agains**<br>L.C. Generalism in<br>Way rate, Mix paint

Logiac deal (NOV) u.m.l.

w per fluidad ting artisted for<br>contraction disc

of the abbat act air and

### **VISUAL HIERARCHY**

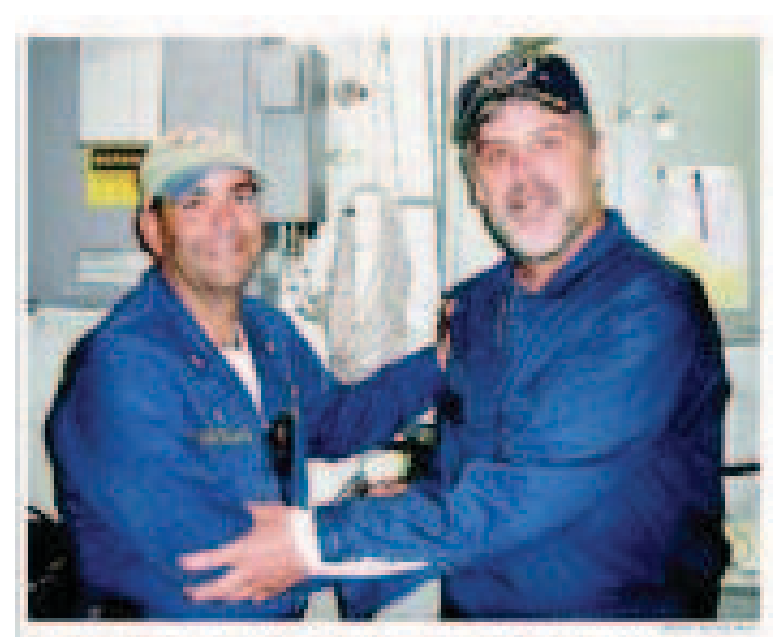

**Copt Rates (Phillips reposed) Costs Foods Cared** das Blandenga, additiona

continued to a contract of the contract

#### Freeing a Hostager **The Final Hours**

Without the calendary tole Manager Tokyohar a FROSTOW Website: coda: concer headed of a fineer. arrive state, transports morgani-ALL CORRECTIONS (AT TH **FAIL HARR TETAK TENA** make an interesting that we gives research two of the passes and **TANKING PERSONAL PRODUCT** 

#### **Bedrie as in Devoter**

The USS Weekendy, in patient recommendate maker to allow addition who may actions of this provide down development covered ages to the different coveragement. Checkpermissions in transplayers in the Rentancy. Telephone and Colorador

#### **Bysing**

The PASSAGE SETTLED TO LERING A MILE. Carlot 10 He

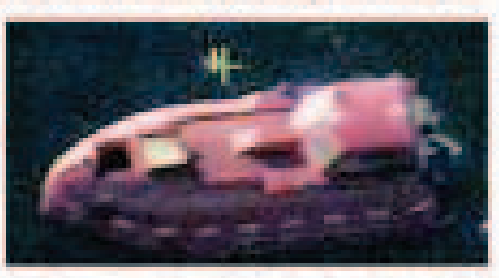

TOYOTA, INDYCKOWER/BUKOUP IN ENGIN an relative and carrier insure Sales and castace with land it to Bankelet coverant **BA BUILDING OF STREET** 

Separate the light for parties in enough to perform the term, freeze a trenatetische partier lagemmages no navestive at least to many paint seems. protection of the Captain Physical Arts

land to Beste grow to Mickey a sigher it. The gives you is forcegon, an environg and he per a **SANDROOM FORD** 

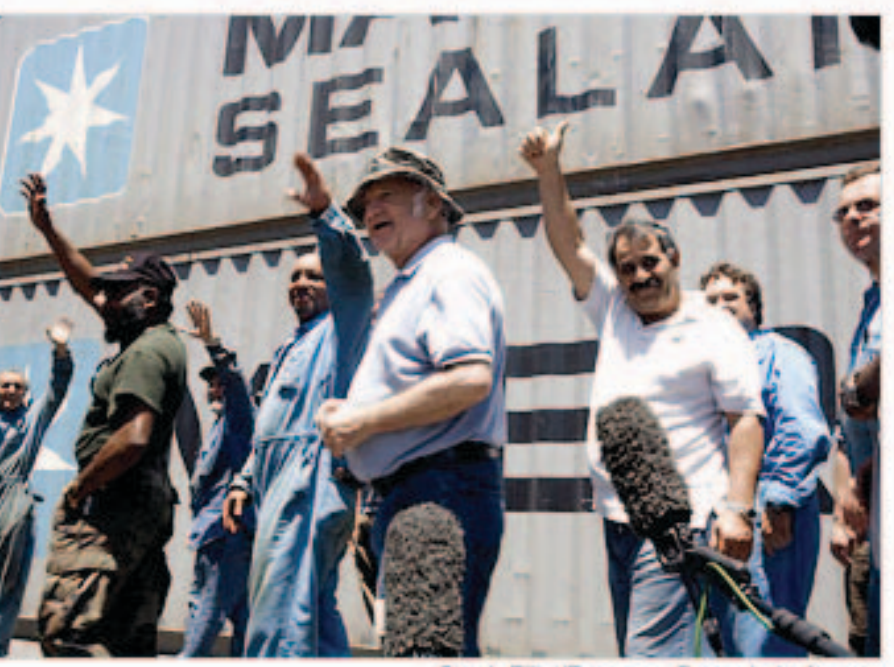

Sarah Elliot/European Pressphoto Agency

### **Crew Pays Tribute to Rescued Captain**

By ROBERT D. McFADDEN and SCOTT SHANE 9 minutes ago Jubilation from his crew, above, relief from his family and vows of bitter revenge from Somali pirates have followed the rescue of an American cargo-ship captain.

- The Lede: Pirate's Home Movie | Debate Over Arming Crews
- 무 Post a Comment | Read (107)
- <sup>4</sup> The Takeaway With Scott Shane

٠

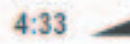

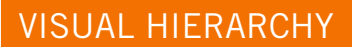

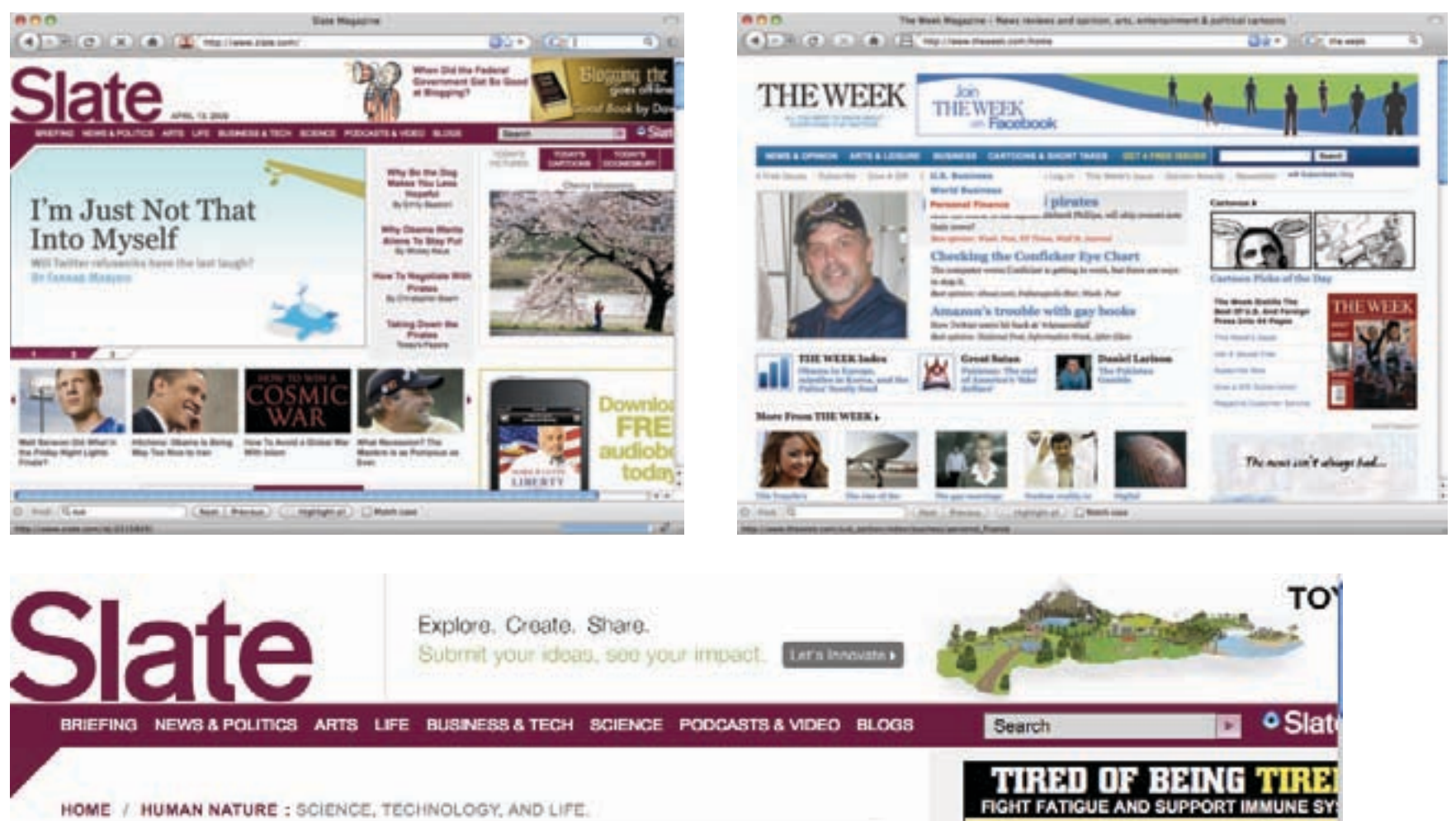

## **Sweet Surrender**

Taxing soda to make you stop drinking it. **By William Saletan** 

Posted Friday, April 10, 2009, at 8:01 AM ET

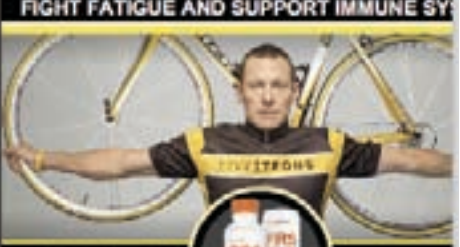

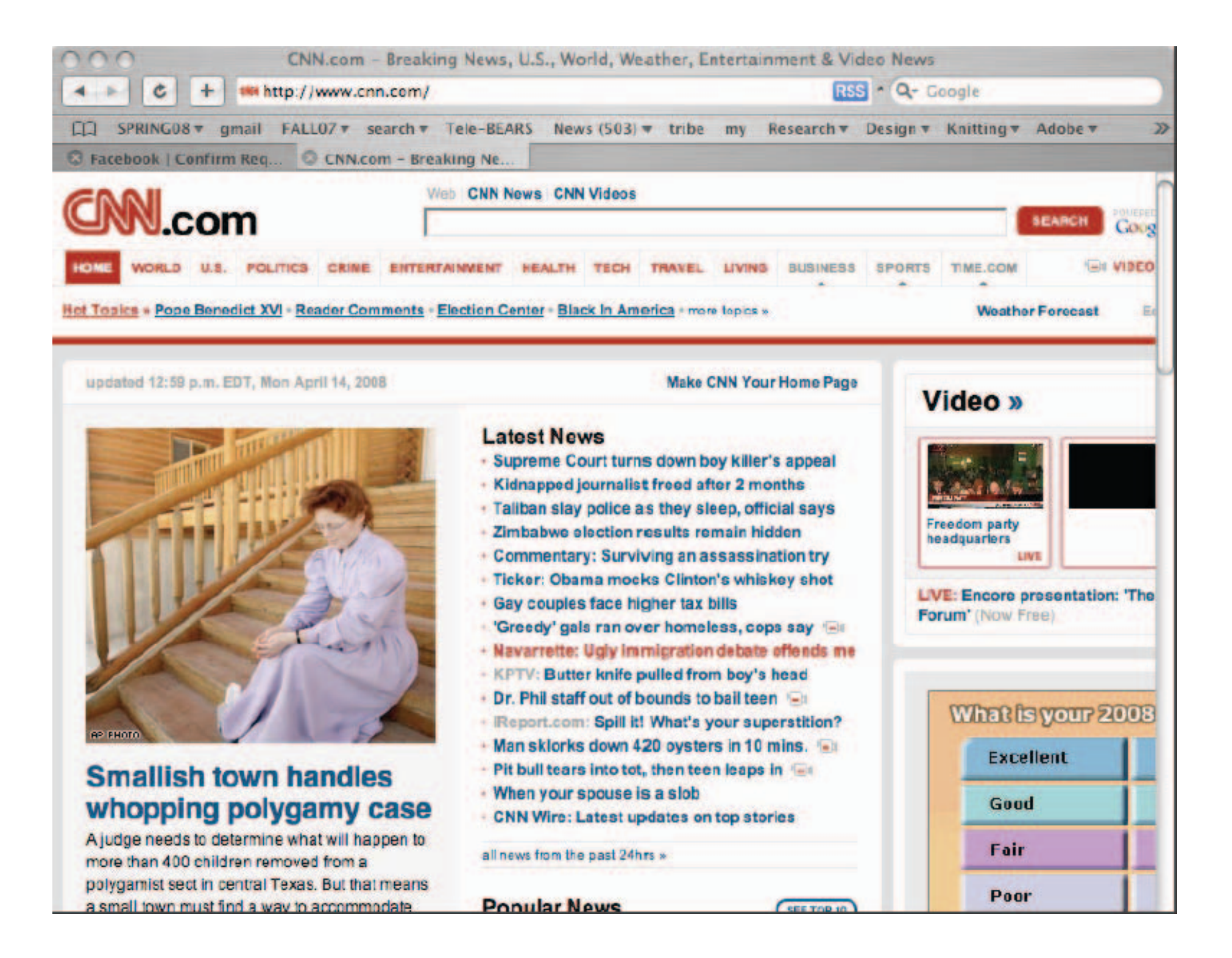

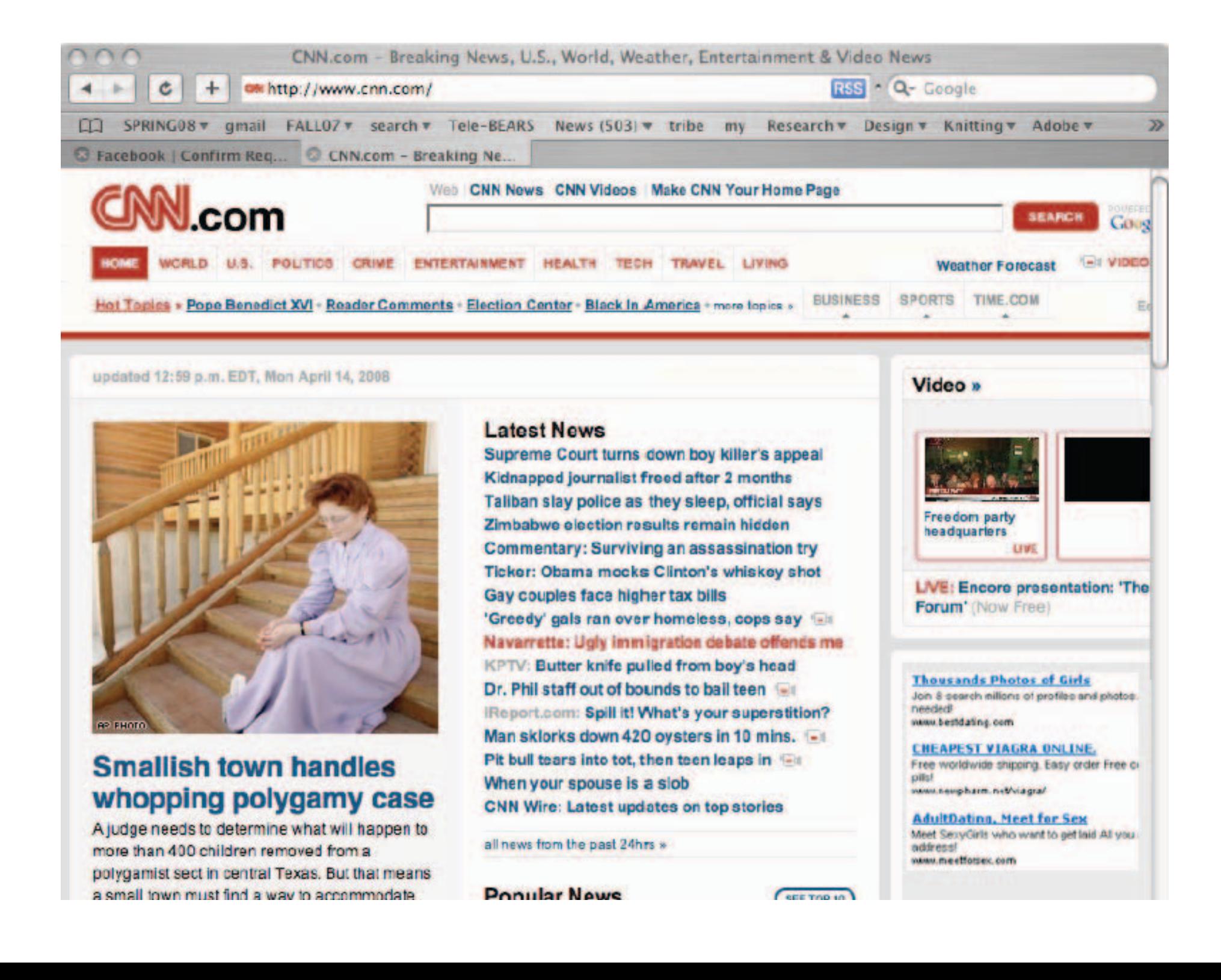

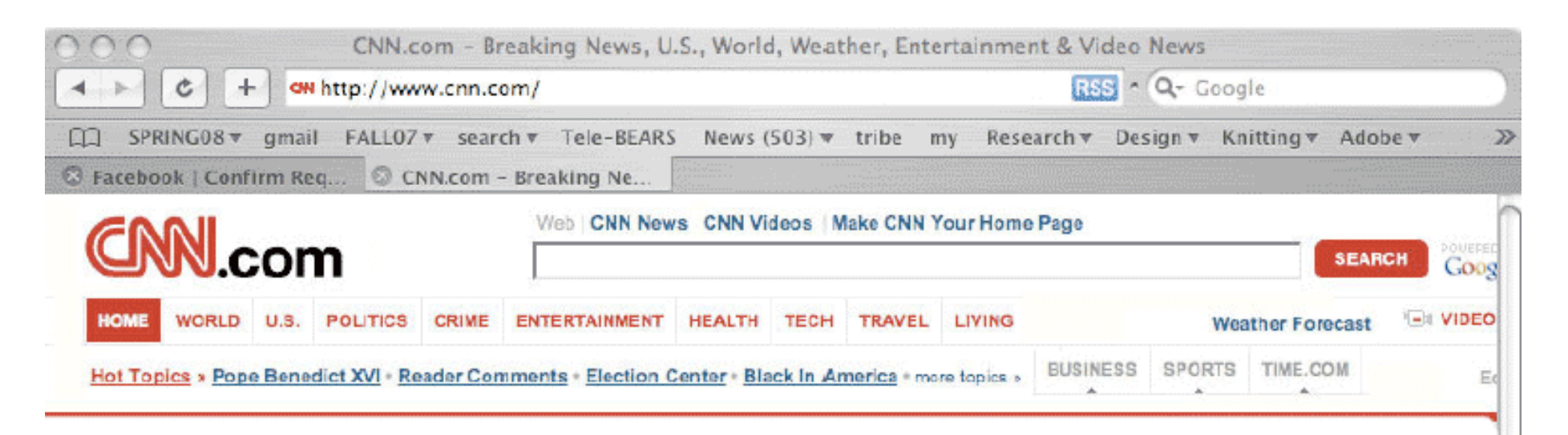

updated 12:59 p.m. EDT, Mon April 14, 2008

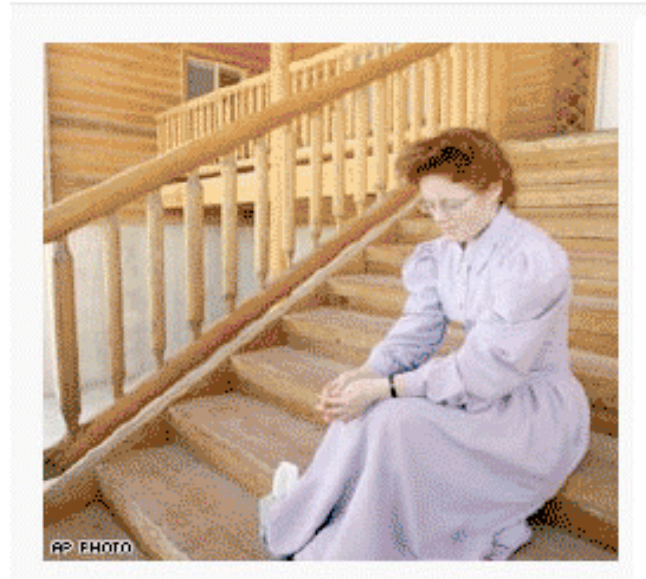

## **Smallish town handles** whopping polygamy case

A judge needs to determine what will happen to more than 400 children removed from a polygamist sect in central Texas. But that means a small town must find a way to accommodate

#### **Latest News**

Supreme Court turns down boy killer's appeal Kidnapped journalist freed after 2 months Taliban slav police as they sleep, official says Zimbabwe election results remain hidden Commentary: Surviving an assassination try Ticker: Obama mocks Clinton's whiskey shot Gay couples face higher tax bills 'Greedy' gals ran over homeless, cops say Navarrette: Ugly immigration debate offends me KPTV: Butter knife pulled from boy's head Dr. Phil staff out of bounds to bail teen IReport.com: Spill it! What's your superstition? Man sklorks down 420 oysters in 10 mins. Pit bull tears into tot, then teen leaps in T-11 When your spouse is a slob CNN Wire: Latest updates on top stories

all news from the past 24hrs »

**Popular Nowe** 

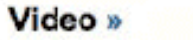

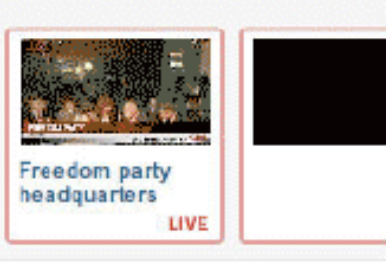

LIVE: Encore presentation: 'The Forum' (Now Free)

#### **Thousands Photos of Girls**

Join & search millions of profiles and photos. needed vawu.bestdatine.com

#### **CHEAPEST VIAGRA ONLINE.** Free worldwide shipping. Easy order Free ci pills!

www.newpharm.net/viagra/

**AdultDating, Meet for Sex** Meet SexyGirls who want to get laid All you address! youw.meetforzex.com

 $C<sub>rec</sub>$ 

DESIGNING FROM SCRATCH

VISUAL HIERARCHY

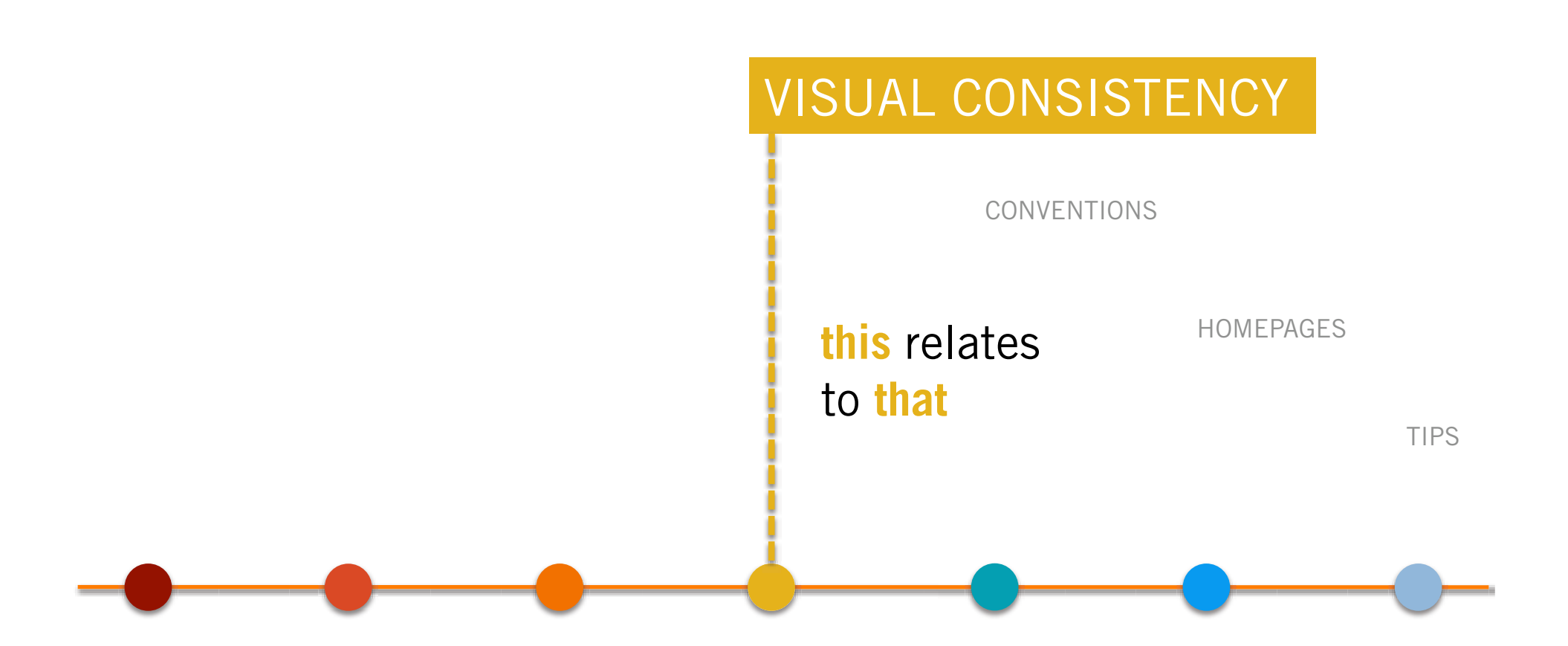

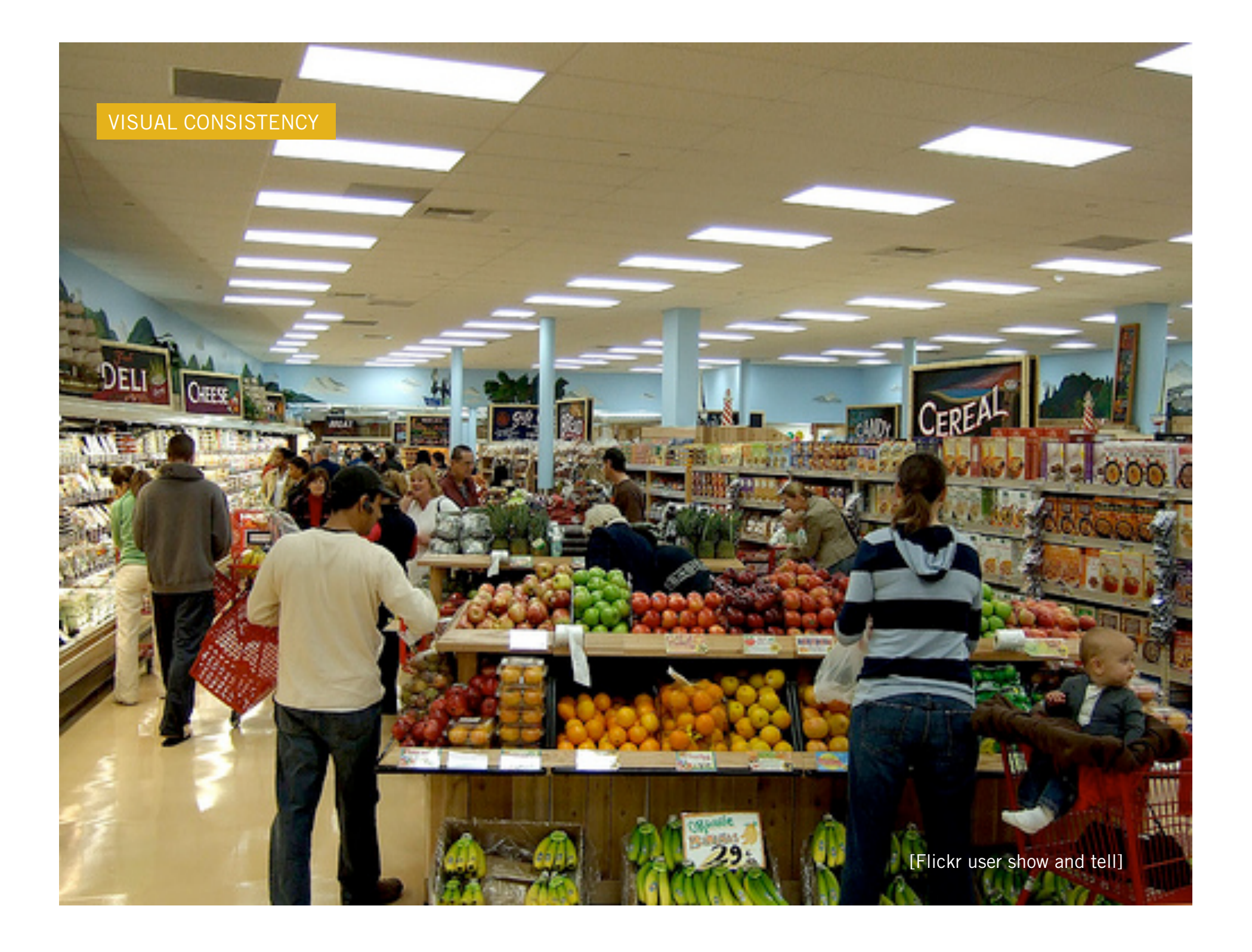

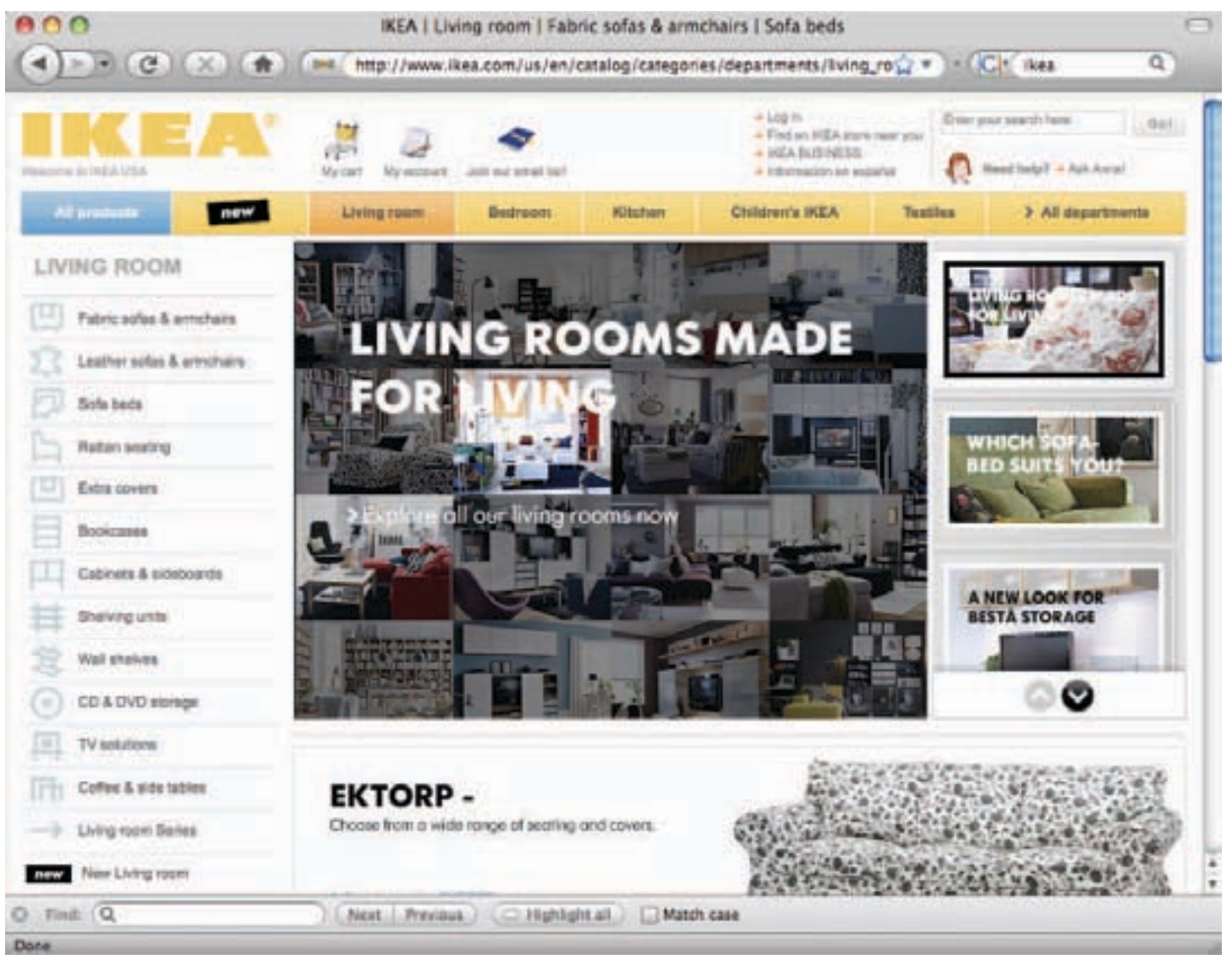

[http://www.ikea.com]

11

Mar

11

Mar

## **Blackmore**

**Y** Process

**Glasses** 

This is a study of glasses in oils. I used just black and white paint to create this investigative piece into the way light is reflected onto glasses differently depending on their shape and size.

#### Art Oil Still-Life For Sale

Art Animals Oil

 $\overline{4}$ comments

yblackmore.co.uk/]

Categories

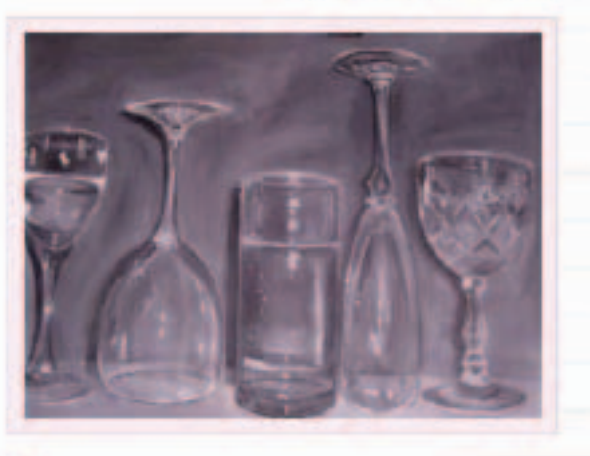

All about me!

## Dalmation

This is an oil painting of a dalmation dog. I wanted the keep the background plain, in order for the main focus to be the dog and the natural black and white colours to be emphasised.

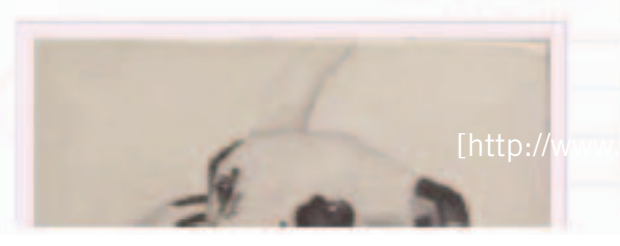

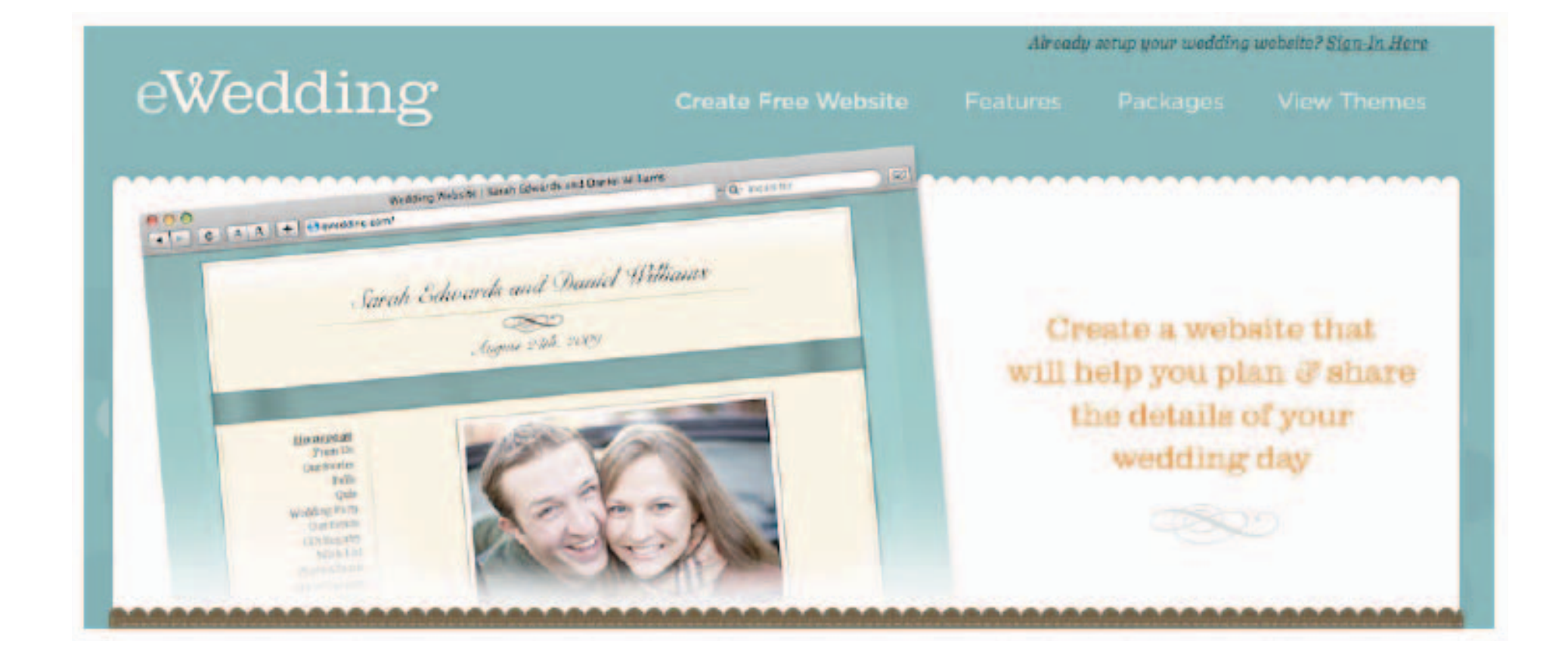

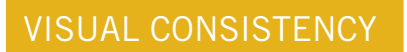

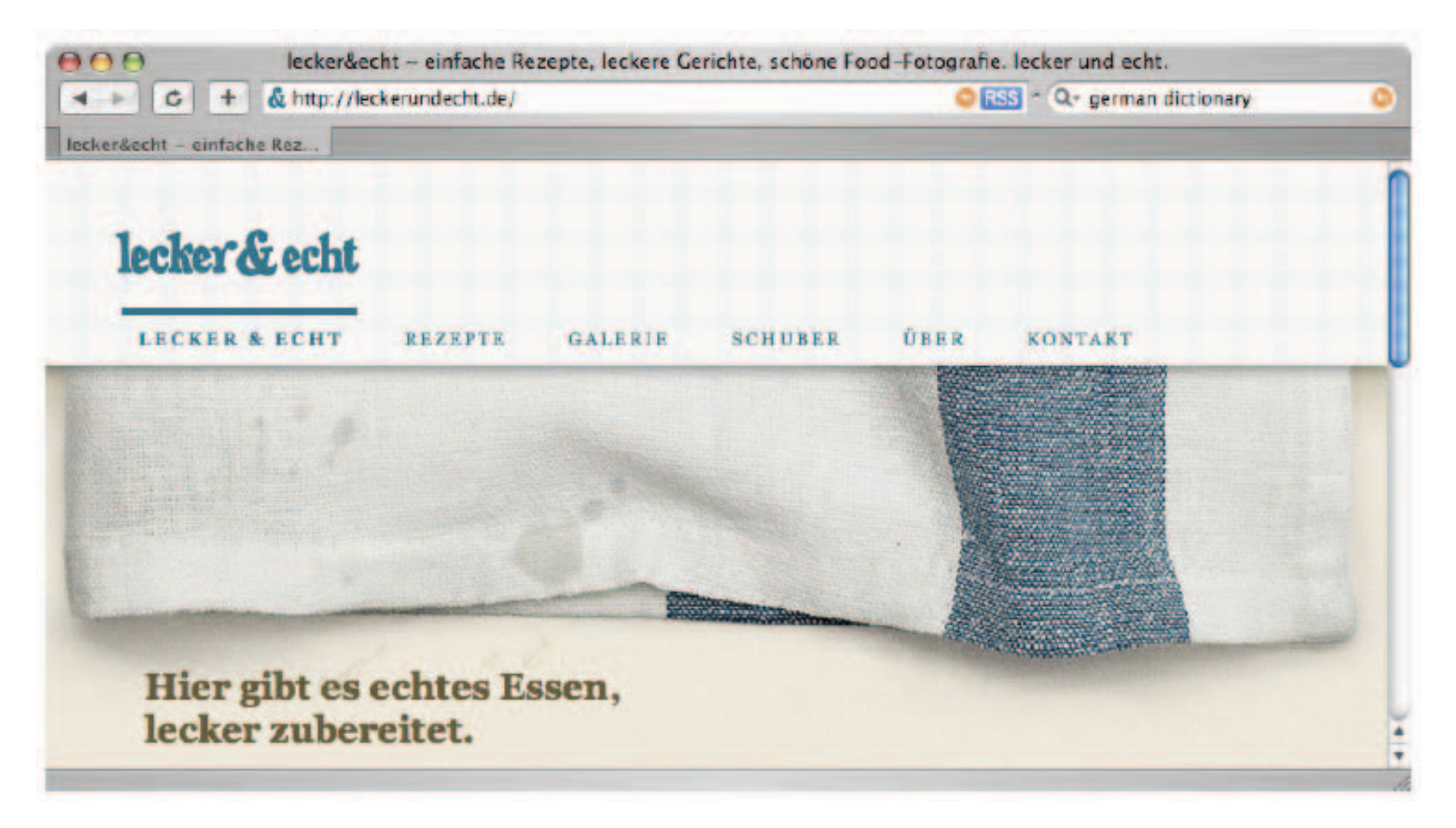

[http://leckerundecht.de/]

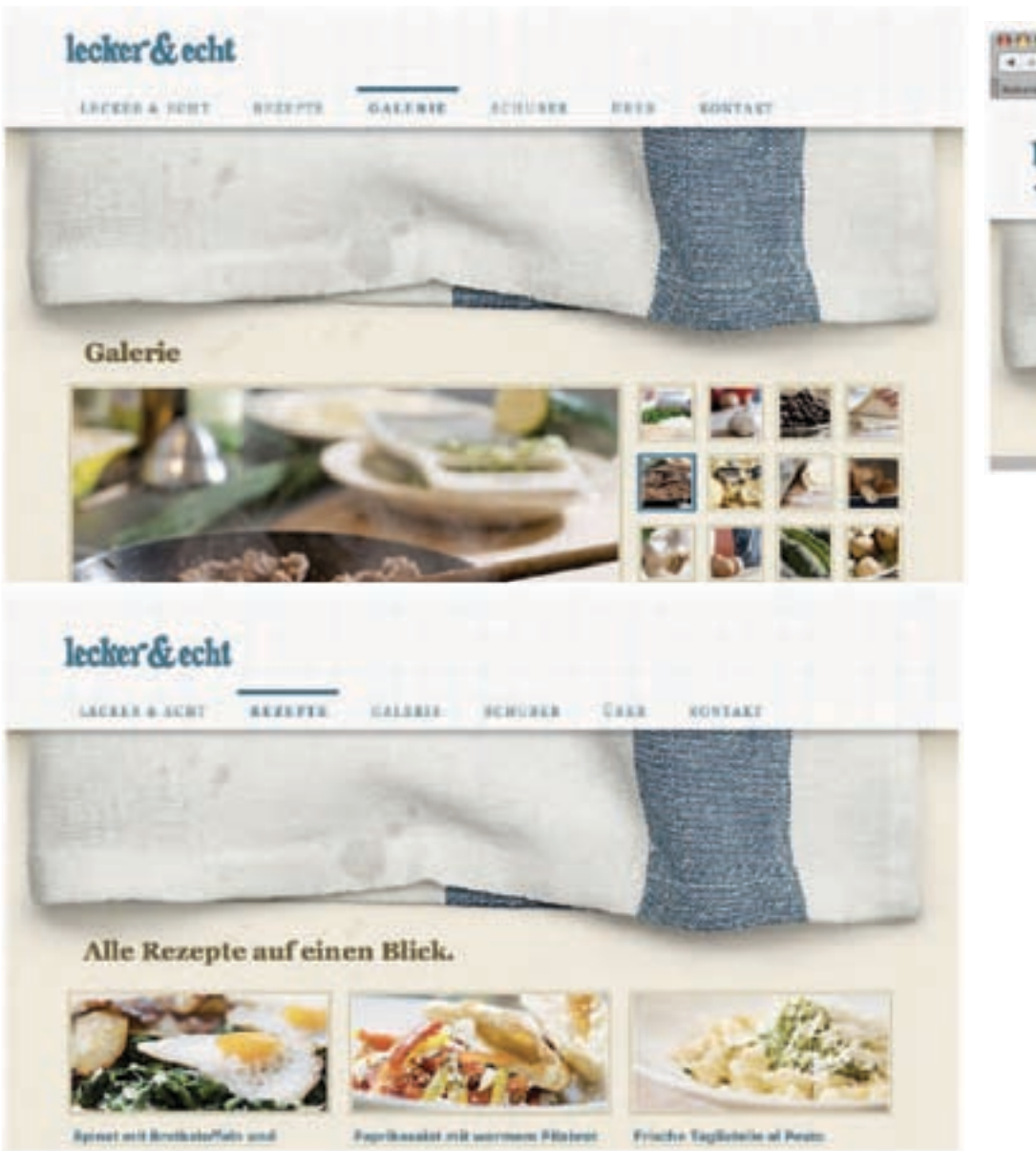

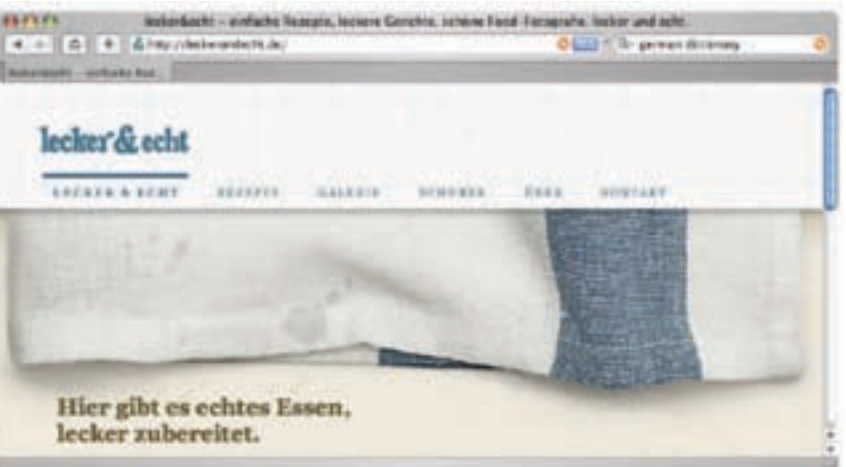

[http://leckerundecht.de/]

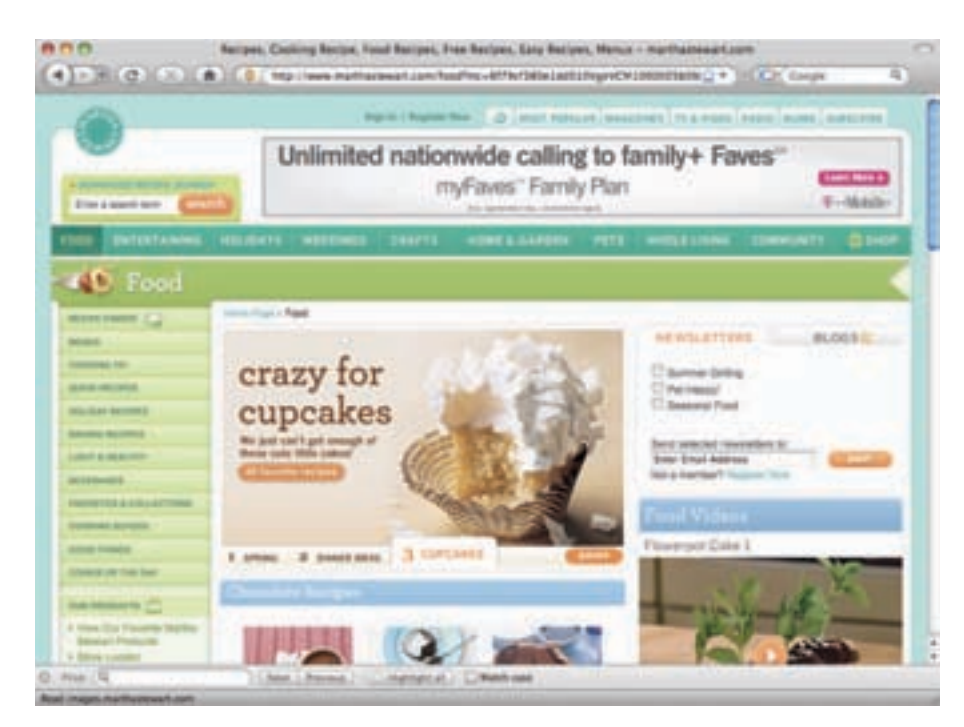

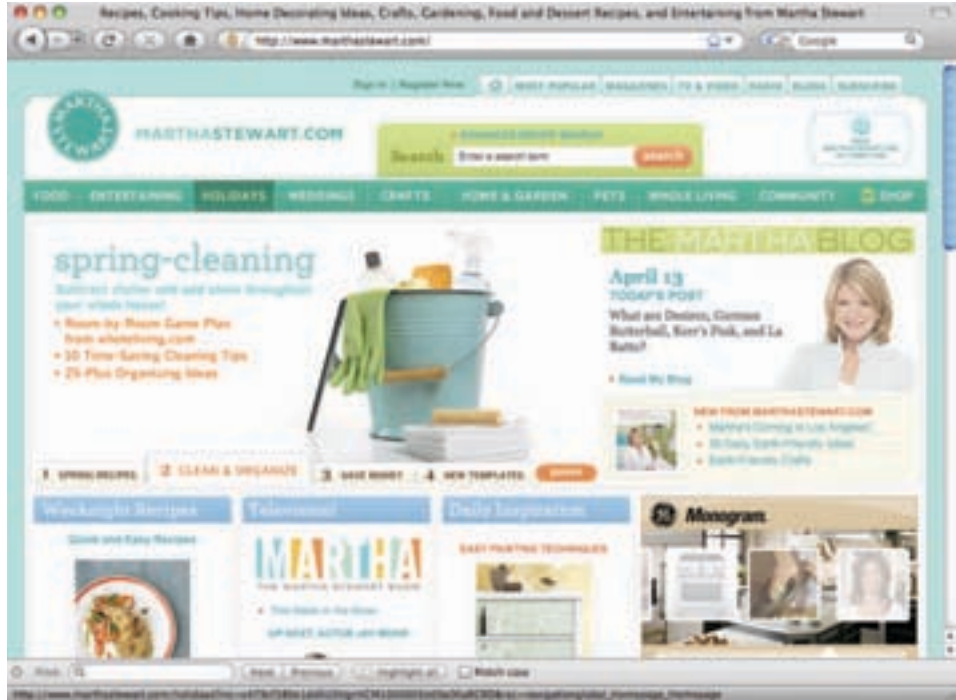

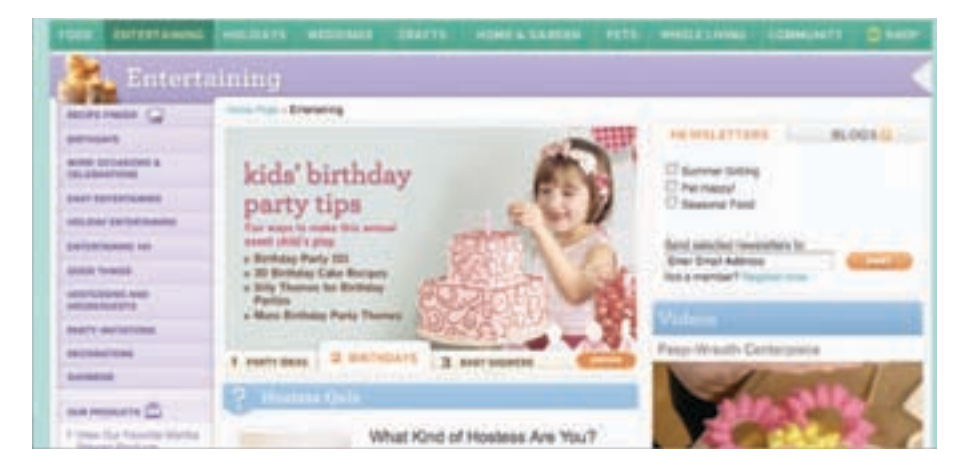

[http://www.marthastewart.com/]

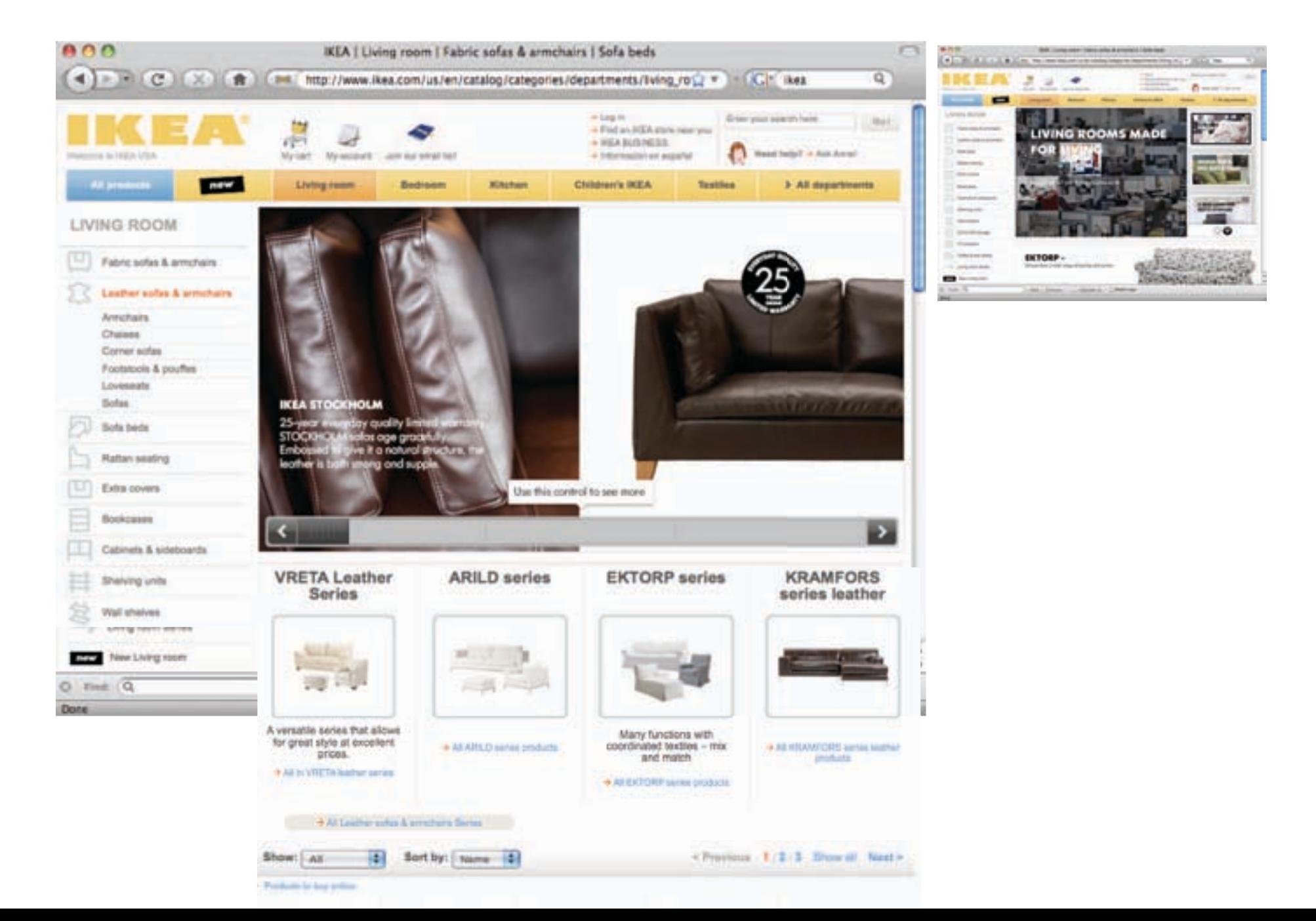

DESIGNING FROM SCRATCH

VISUAL HIERARCHY

VISUAL CONSISTENCY

 $\boxed{?}$   $\boxed{?}$ 

**Carlona** 

-

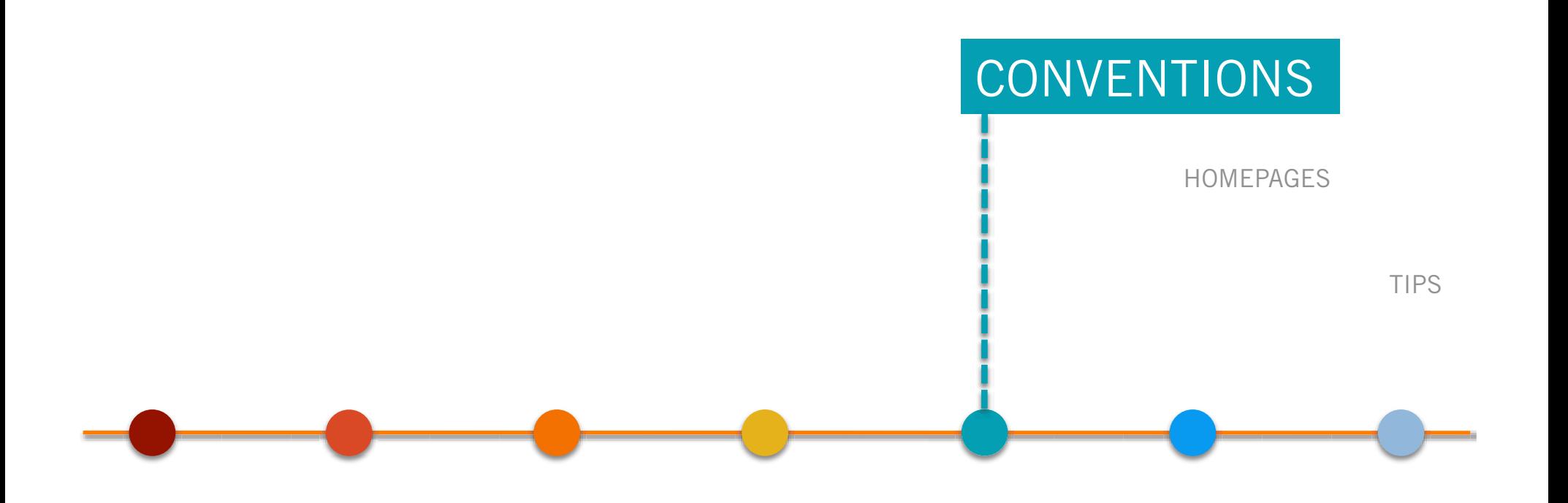

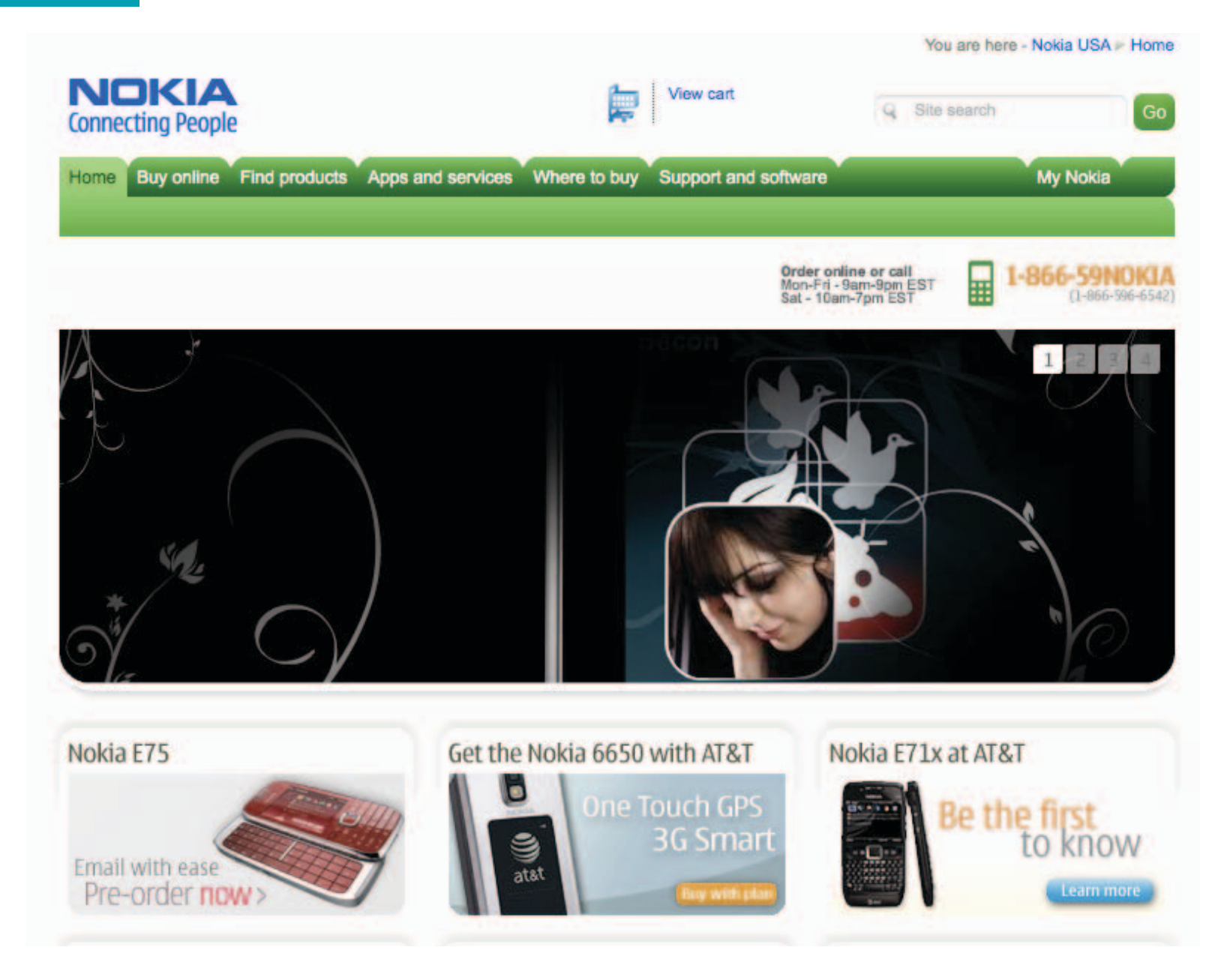

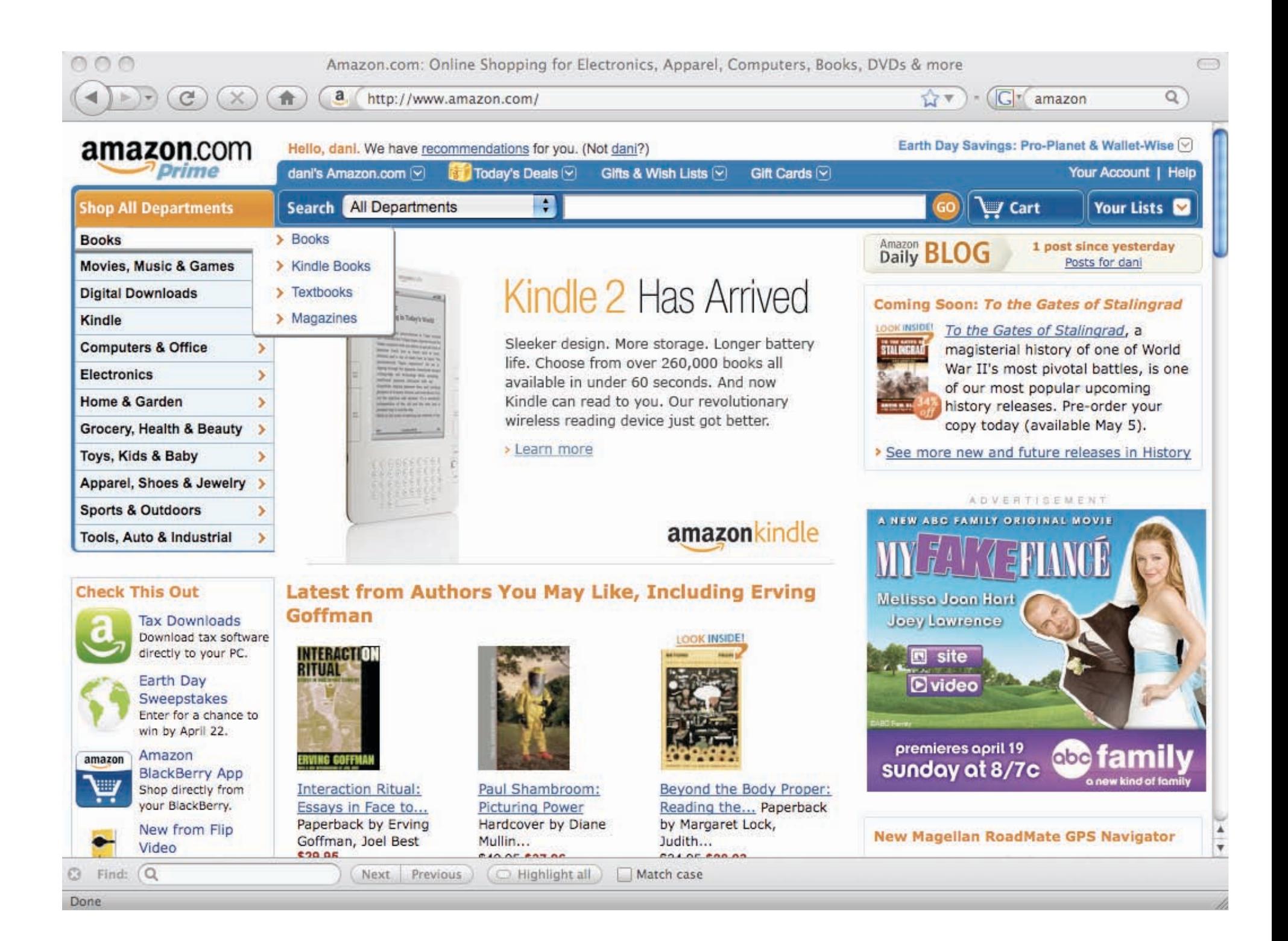

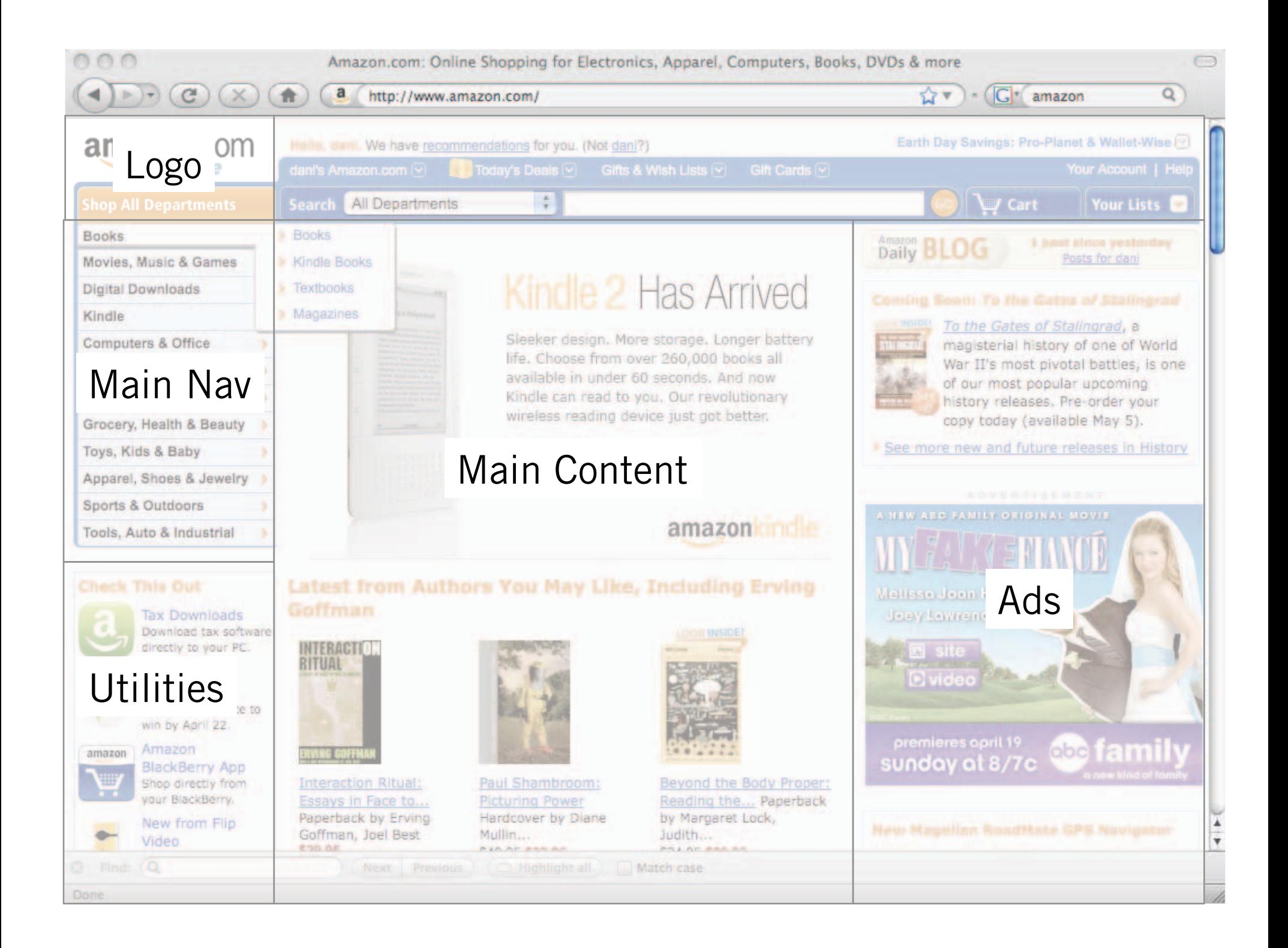

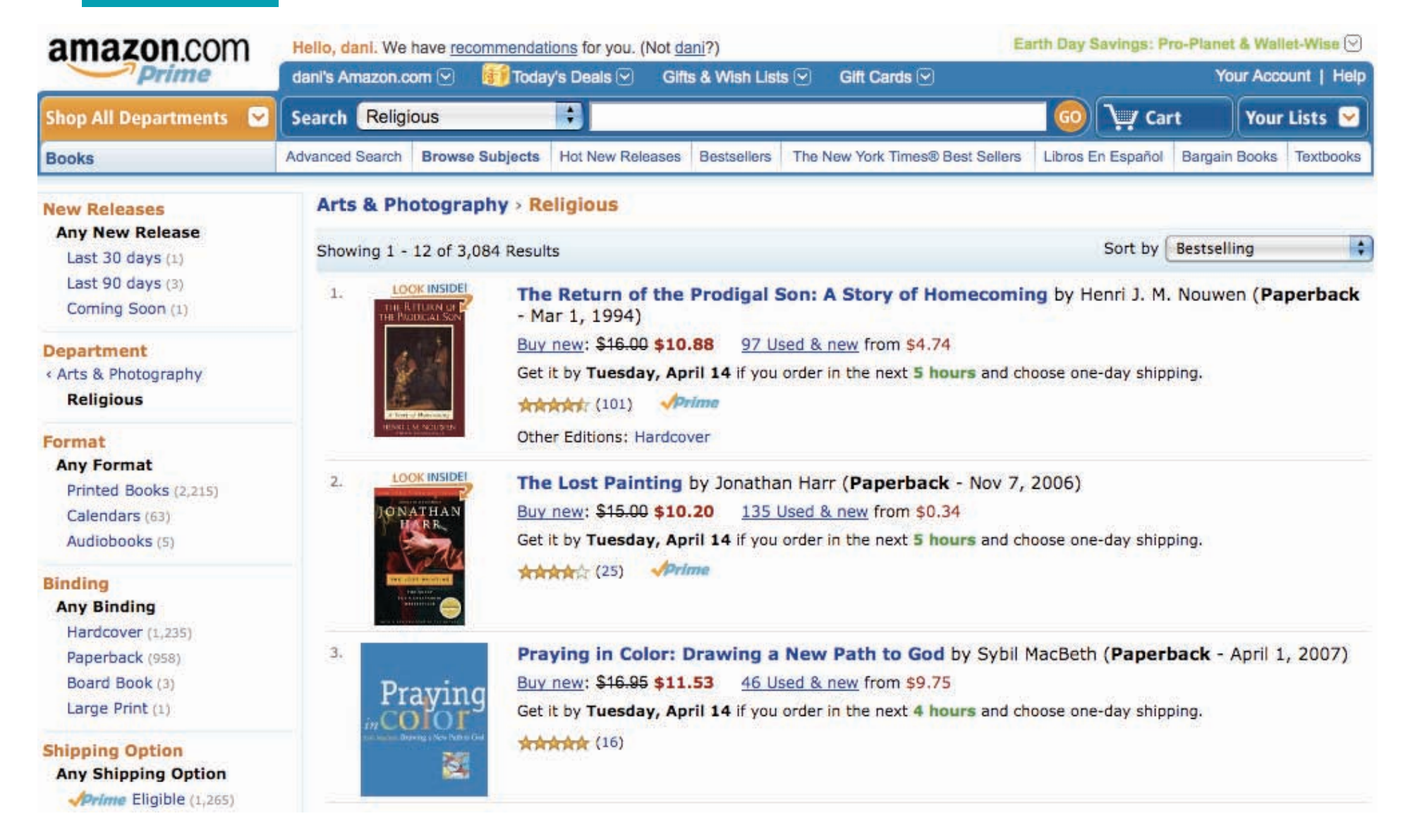

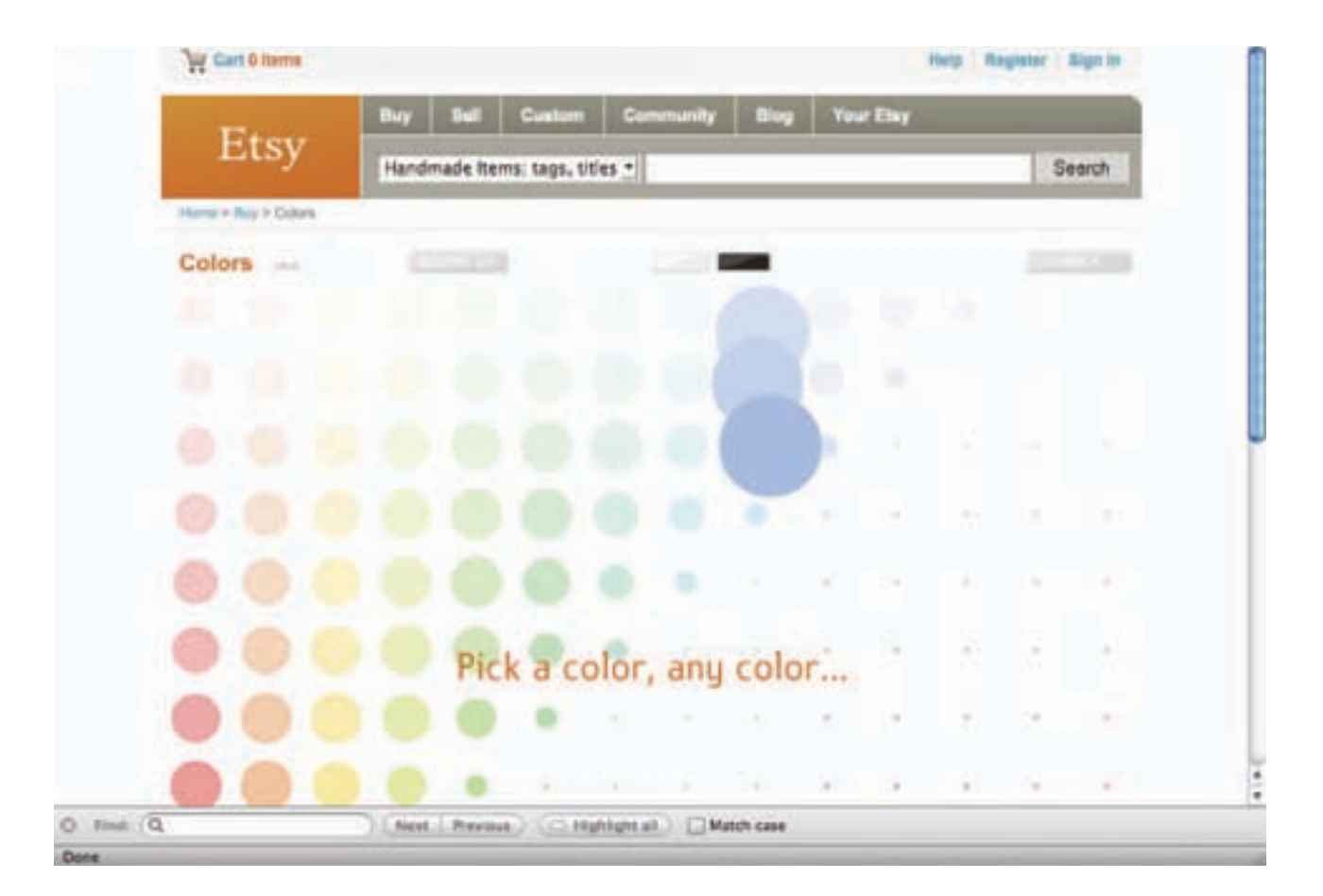

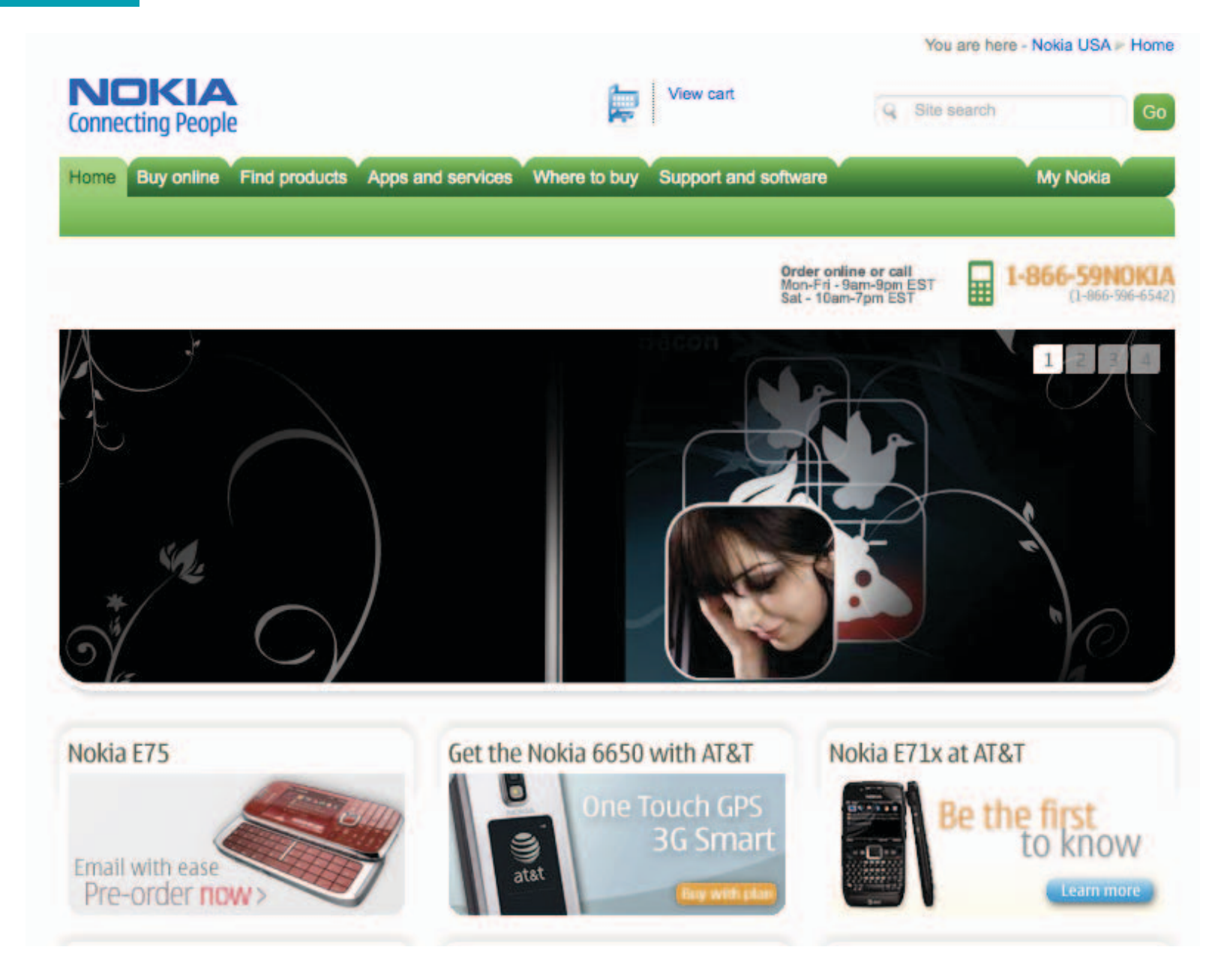

![](_page_43_Picture_1.jpeg)

![](_page_44_Picture_1.jpeg)

![](_page_44_Picture_2.jpeg)

**MSRP: \$149 MSRP: 590** \$84 \$129 \$299 **Buy now** 

set BH-903

Buynow

00

**Buy now** 

Navigator **MSRP: \$322** 

**Buy now** 

DESIGNING FROM SCRATCH

VISUAL HIERARCHY

VISUAL CONSISTENCY

![](_page_45_Figure_5.jpeg)

# **THEW**

#### ALL YOU NEED TO KNOW ABOUT **EVERYTHING THAT MATTERS**

![](_page_46_Picture_3.jpeg)

## HOMEPAGES

![](_page_47_Picture_1.jpeg)

Mobile site

![](_page_47_Picture_3.jpeg)

Nokia mobile phones and services Welcome to a world of mobile music, games, maps, photos, email, conversation and more

or choose from a complete list of Nokia websites

**Continue to the USA site** 

remember my choice

Nokia for Business | Company Information | Developers | Press | Investors | Environment

Site Terms | Privacy Policy Copyright @ 2009 Nokia. All rights reserved

![](_page_47_Picture_10.jpeg)

### **HOMEPAGES**

![](_page_48_Picture_1.jpeg)

![](_page_48_Picture_2.jpeg)

DESIGNING FROM SCRATCH

VISUAL HIERARCHY

VISUAL CONSISTENCY

CONVENTIONS

HOMEPAGES

![](_page_49_Figure_6.jpeg)

TIPS

![](_page_50_Picture_8.jpeg)

[http://validator.w3.org/]

![](_page_51_Picture_0.jpeg)

![](_page_51_Picture_1.jpeg)

![](_page_52_Picture_0.jpeg)

TIPS

[http://getfirebug.com/]

#### TIPS

![](_page_53_Picture_1.jpeg)

[http://vis.stanford.edu/protovis/]

DESIGNING FROM SCRATCH

VISUAL HIERARCHY

VISUAL CONSISTENCY

CONVENTIONS

HOMEPAGES

NEW

![](_page_54_Figure_7.jpeg)

# Simplicity

Omit needles graphics, color and text

# **Consistency**

Treat related text and graphics similarly

## Predictability

Provide scannable content – e.g., use 'street signs' and 'breadcrumbs'

## Emphasis

Highlight the most important or useful features on the page

# **Context**

Drive design choices based on your particular content, layout and audience

# Accessibility

Follow web accessibility conventions while preserving aesthetic integrity

## Assignment 7: Web Design

In this assignment you will explore the design of a website by creating a new (a) homepage and (b) sub-page for one of the following:

- (1) your school's website
- (2) your personal website
- (3) your personal project

We encourage you to create a site map and wireframes for each page before beginning your graphical design. The pages can be designed as html documents or as static images.

Please consider:

- your desired audience
- the persistence of your navigation
- visual hierarchy
- highlighting the most important or useful information
- visual consistency within and across pages (color, layout, type)
- minimizing visual redundancy (if you do not need it, remove it)

Post your design and description of your design on the web by Sunday, April 19th.

## *Place Name Here* Interface Aesthetics 2009

![](_page_58_Picture_1.jpeg)

![](_page_59_Picture_0.jpeg)

## Preparation for Assignment 7

Choose one of the following websites to use for your Assignments 7 exercise:

- (1) your school's website
- (2) your personal website
- (3) your personal project

Begin by creating a site map for your website. Use your site map to create wireframes for the website's homepage and one sub-page

Please consider:

- your desired audience
- the persistence of your navigation
- visual hierarchy
- highlighting the most important or useful information